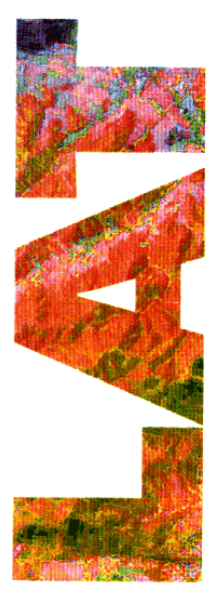

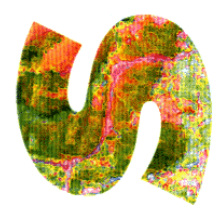

# **SYSTEMES D'INFORMATIONS GEOGRAPHIQUES (SIG) ET OCCUPATION DU DOMAINE PUBLIC AU BURKINA FASO : CAS DES BOUTIQUES DE RUE DANS LES COMMUNES URBAINES**

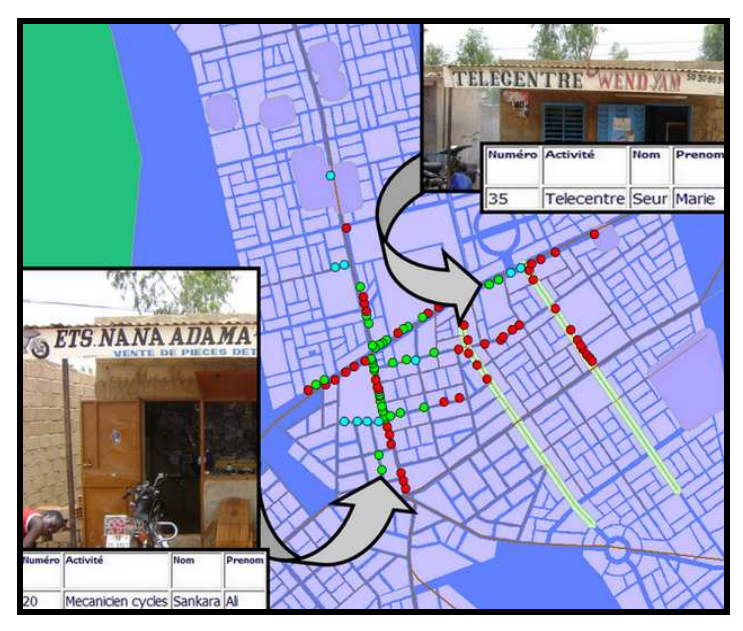

**S**YSTEMES D'**I**NFORMATIONS **L**OCALISÉES POUR L'**A**MÉNAGEMENT **DES T**ERRITOIRES

### Oumar Issa SANON

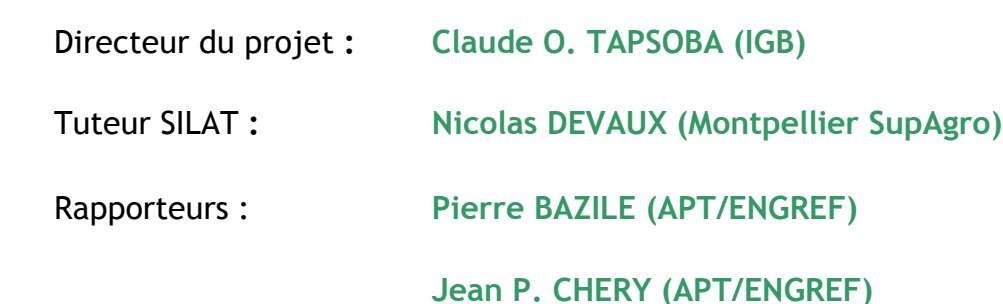

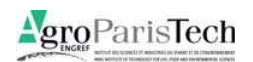

Novembre 2008

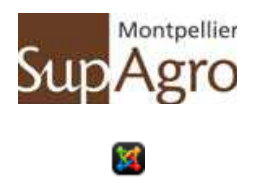

MAISON DE LA TELEDETECTION EN LANGUEDOC **ROUSSIGNON** 

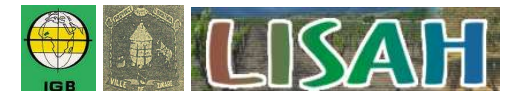

## LETTRE DE MISSION

**Commanditaire : Structure d'accueil :**  Institut Géographique du Burkina 651, avenue de l'Indépendance 03 BP 7054 OUAGADOUGOU 03 Burkina Faso Tél: +226 50324823/24 Fax: +226 50300959

Claude O. TAPSOBA Directeur Général Tél : +226 50300959 Email : Institut.geog@fasonet.bf Montpellier SupAgro – UMR LISAH (INRA) 2, Place Viala 34060 MONTPELLIER cedex 1 - France Tél : +33 4 99 61 22 61 Fax : +33 4 67 63 26 14

**Tuteur pour le Mastère SILAT :**  Nicolas DEVAUX Montpellier SupAgro - UMR LISAH (INRA) 2, Place Viala 34060 MONTPELLIER Cedex 1 – France Email:  $devaux@supagro.inra.fr - Tél : +33682450774$ 

**Sujet proposé :** Vers un système d'information géographique (SIG) en appui à la gestion de l'occupation du domaine public dans les communes urbaines au Burkina Faso – Cas des boutiques de rue

**Contexte :** Dans le contexte actuel de la décentralisation au Burkina Faso, caractérisé par la communalisation intégrale, les autorités communales sont à la recherche de moyens efficients leur permettant de répondre efficacement aux défis de développement et de gestion de leur commune.

Parmi ces défis, l'accroissement de l'occupation du domaine public, souvent non-conforme aux réglementations et du fait de l'importance grandissant du secteur informel, constitue une grande préoccupation pour l'ensemble des collectivités territoriales notamment les communes urbaines. Ceci s'explique par le fait que ces occupations incontrôlées peuvent entraîner :

- une augmentation des problèmes d'hygiène et d'assainissement ;

- des manques à gagner non négligeables pour les recettes communales ;

- des risques d'insécurité liés au non respect des normes d'installation des infrastructures ; ….

Face à cette situation et dans le cadre de ses activités d'appui et de sensibilisation à l'utilisation de l'information géographique pour l'aménagement et la gestion du territoire, l'Institut Géographique du Burkina en collaboration avec la Mairie de Ziniaré, entend mettre au point un cadre méthodologique permettant la mise en place d'un outil d'aide à la décision pour la gestion du domaine public dans les communes urbaines de moyenne taille à travers l'exemple des boutiques de rue.

**Travail demandé :** À travers une analyse approfondie des besoins, il s'agira de :

- déterminer le processus actuel réglementant l'occupation du domaine public dans les communes urbaines et définir une architecture logicielle (choix du SGBDRR et de l'interface SIG) en vue de sa gestion ;

- élaborer un modèle conceptuel de données (MCD) prenant en compte l'attribution des autorisations et le suivi des espaces occupés pour la pratique d'activités diverses (boutiques de rue) ;

- réaliser à partir de ce modèle une base de données intégrant le jeu de données test de la commune de Ziniaré et permettant la réalisation de requêtes attributaires et spatiales ;

- réaliser une maquette personnalisée (SIGRue-Z) permettant l'interrogation de la base de données mise en place (interface graphique de saisie) et l'affichage des résultats sous forme de tableaux, de cartes ou de graphiques ;

- faire une analyse contributive à la mise en œuvre du SIGRue dans les communes urbaines au Burkina en tenant compte des impératifs liés à la collecte des données terrain.

**Clause de confidentialité :** Aucune

Montpellier, le 06 juin 2008 L'étudiant SILAT

Oumar Issa SANON

Le Commanditaire Institut Géographique Burkina

# **TABLE DES MATIERES**

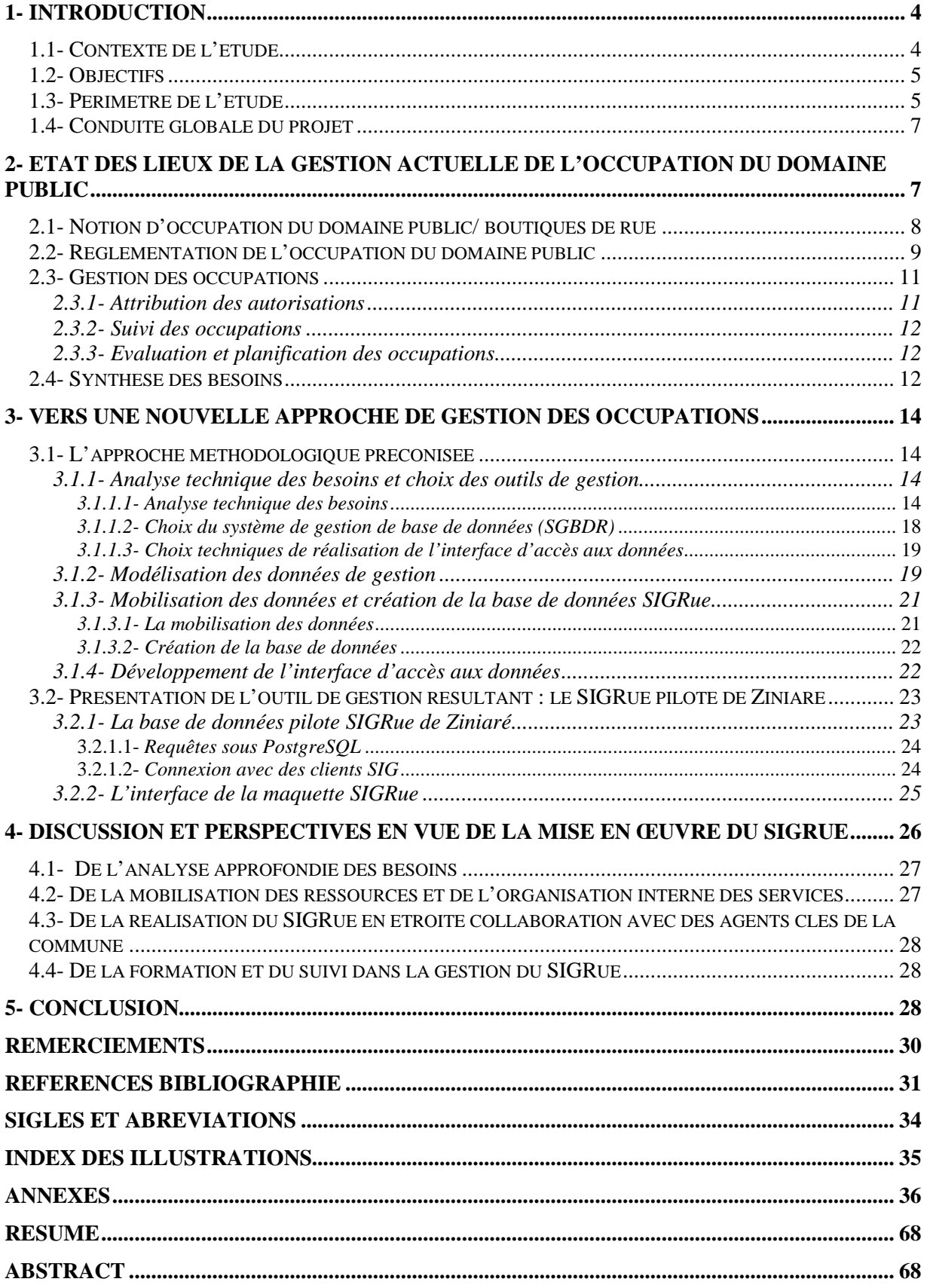

### **1- INTRODUCTION**

 $\overline{a}$ 

#### **1.1- Contexte de l'étude**

La *communalisation intégrale*<sup>1</sup> dans laquelle s'est engagée le Burkina Faso depuis 2005, exige des collectivités territoriales qu'elles se dotent d'outils de gestion performants pour générer des ressources propres suffisantes et faire face aux défis de développement qui se posent à elles.

L'importance des activités commerciales du secteur informel se caractérise, dans la plupart des communes urbaines, par une occupation anarchique du domaine public par les boutiques de rue<sup>2</sup> avec de graves conséquences comme :

- l'accroissement des problèmes d'hygiène et d'assainissement ;

- le manque à gagner pour les recettes communales ;

- l'occupation illicite de l'espace public et les risques d'insécurité liés au non respect des normes d'installation des infrastructures ; ….

Face à cette situation, les communes déjà averties agissent à travers d'une part l'application de la réglementation en vigueur, et d'autre part des recensements répétés des occupants de ces espaces en vue de leur suivi. Cependant, le phénomène reste une préoccupation pour la plupart des autorités communales.

La structuration des informations sous forme de bases de données décrivant les entités nécessaires à la gestion de ces espaces, peut constituer une réponse pour ces communes. Cependant ces bases de données rendent souvent peu compte de la complexité des relations propres aux systèmes territoriaux et de ce fait, leur exploitation demeure partielle (M. DE SEDE, A. MOINE, 2001). Par contre, le couplage entre les bases de données et les systèmes d'information géographique a déjà prouvé ses capacités à répondre à des questions mettant en jeux des processus spatio-temporels complexes (M. Thériault & al. 1999, R. PRELAZ-DROUX et M. Thériault 2001)

<sup>1</sup> *La communalisation intégrale désigne une phase importante du processus de décentralisation au Burkina, caractérisée par l'adoption d'une loi qui consacre l'organisation de l'ensemble de son territoire en collectivités territoriales avec comme entité de base la commune (Loi N°055-2004/AN portant Code Général des collectivités territoriales au Burkina Faso).*

<sup>2</sup> *Boutiques de rue désignent des édifices construits, ayant un accès direct aux rues dans une zone urbaine et dans lesquels, s'exercent des activités et services commerciaux de taille relativement modeste (ventes de produits de consommation courante, buvettes, kiosques, télé-centres, mini ateliers de fabrique ou de services, etc.)*

Fort de ces constats et dans le cadre de ses activités d'appui et de sensibilisation à l'utilisation de l'information géographique pour l'aménagement et la gestion du territoire, l'Institut Géographique du Burkina en collaboration avec la Mairie de Ziniaré, a convenu de la réalisation d'un projet intitulé : *"Systèmes d'informations géographiques et occupation du domaine public au Burkina Faso : Cas des boutiques de rue dans les communes urbaines"*, qui constitue l'objet de la présente étude.

#### **1.2- Objectifs**

L'objectif global est de contribuer à une meilleure gestion du territoire des communes urbaines au Burkina Faso à travers la mise en œuvre d'un prototype pour la gestion des boutiques de rue.

L'étude vise de manière spécifique à :

- modéliser le processus de gestion des boutiques de rue ;
- tester la mise en place d'un outil d'aide à la décision à travers la réalisation d'une base de données à référence spatiale et d'une maquette SIG pour la gestion des boutiques de rue (SIGRue) dans la commune de Ziniaré ;
- faire une analyse contributive à la mise en œuvre de cette application (SIGRue) dans les communes urbaines au Burkina.

#### **1.3- Périmètre de l'étude**

 Le Burkina Faso est un pays soudano-sahélien situé au cœur de l'Afrique occidentale avec une superficie d'environ 274 000km² soit un peu moins de la moitié de la France métropolitaine (Figure1). Organisé aujourd'hui en 13 régions et 351 communes de plein exercice, il présente une armature urbaine de 49 villes correspondant aux 49 chefs-lieux de communes urbaines.

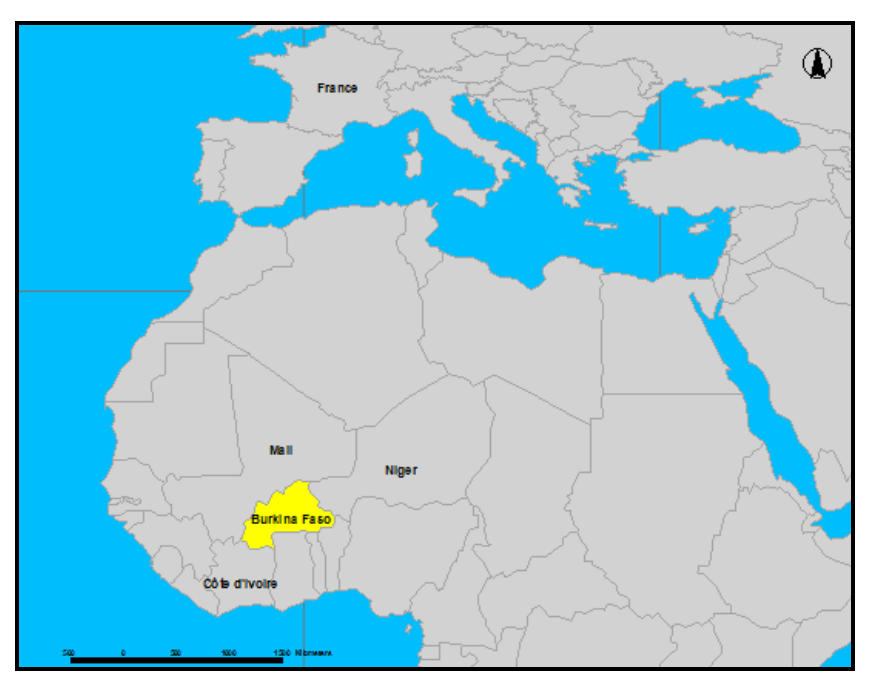

*Figure 1 : Situation du Burkina Faso* 

Pour les besoins de la présente étude, nous nous sommes intéressés aux villes de taille moyenne (12000 à 60000 habitants). Outre la ville de Ziniaré, 10 villes ont été retenues en fonction de leur importance relative<sup>3</sup> dans les différentes régions (Figure2).

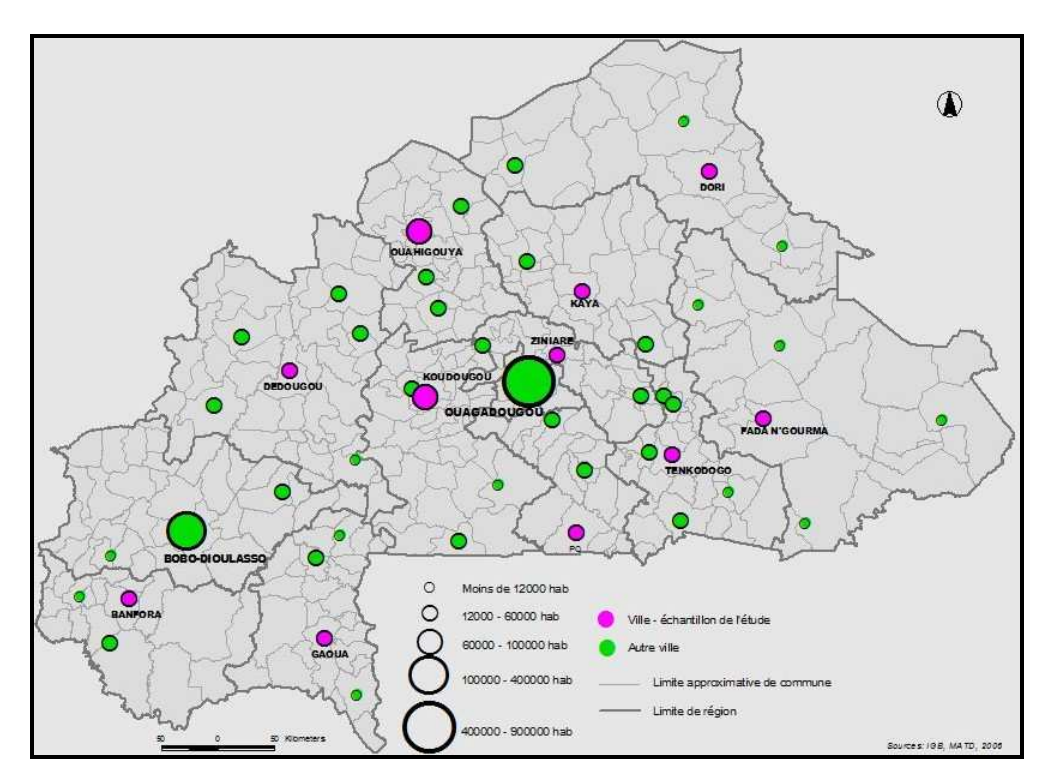

*Figure 2 : Armature urbaine et villes – échantillons de l'étude* 

 3 *L'ensemble des villes retenues correspond à des chefs-lieux de région.* 

#### **1.4- Conduite globale du projet**

L'étude a été conduite à l'UMR LISAH (Montpellier SupAgro) du 19 mai au 31 octobre 2008. Elle a été caractérisée par un télétravail avec les collègues de l'Institut Géographique du Burkina, les partenaires de la commune de Ziniaré et les différentes structures et personnes ressources auxquelles j'ai eu recours. Un ensemble de documents de cadrage (Annexes 1&2) a été élaboré pour guider les partenaires sur le terrain et des mises au point régulières ont été faites à travers des entretiens téléphoniques, des courriels et une téléconférence.

# **2- ETAT DES LIEUX DE LA GESTION ACTUELLE DE L'OCCUPATION DU DOMAINE PUBLIC**

L'occupation de l'espace public est une préoccupation de plus en plus importante pour la population et les élus (J. C. LEYDET & A. OUEDRAOGO, 2007). En vue de mieux appréhender cette problématique de façon générale et dans le cas spécifique du Burkina, j'ai jugé opportun de réaliser d'une part une recherche documentaire et d'autre part, deux enquêtes exploratoires et trois entretiens.

La documentation, qui a concerné pour l'essentiel des recherches sur Internet, a permis d'appréhender les concepts clés et les procédures en vigueur dans différents pays.

Les enquêtes et les entretiens qui ont concerné le cas spécifique du Burkina Faso, visaient à :

- appréhender le processus de gestion;
- déterminer les besoins d'amélioration ;
- recueillir les avis et les attentes du projet.

La première enquête a été adressée à l'ensemble des 11 communes-échantillons.

La deuxième enquête a été adressée aux principales structures intervenant dans le fonctionnement des boutiques de rue dans le site pilote (Ziniaré) à savoir les entreprises et services publics chargés de :

- l'approvisionnement en d'eau,
- la distribution de l'électricité.
- la fourniture du téléphone,
- la collecte des impôts et taxes.

Les entretiens ont concerné trois responsables de l'administration centrale<sup>4</sup> à travers des guides d'entretien en vue de se faire une idée de la vision de l'administration sur la question et le projet.

#### **2.1- Notion d'occupation du domaine public/ boutiques de rue**

Le domaine public, par opposition au domaine privé, désigne "la partie du domaine affecté à l'usage direct du public ou à un service public. Il est inaliénable et bénéficie d'une protection pénale spécifique". (LAROUSSE.fr, 04 juin 2008).

L'occupation de ce domaine est soumise à une réglementation dans la plupart des collectivités urbaines (J. TARDIEU, 2005, Ville de Lorient, 04 juillet 2008, Commune de Ouagadougou, 28 juillet 2008)*,* Mairie de Roanne, 1er juillet 2008, S. SMOOS, 2005).

Dans le cas spécifique donc des communes urbaines au Burkina Faso, cet espace est sollicité par les usagers pour l'exercice d'activités généralement commerciales qui se traduisent par la construction d'édifices de fortune le long des rues, d'où l'appellation "*Boutiques de rue*".

On distingue concrètement par "*Boutiques de rue*" :

- les maisons contiguës ou non aux limites des parcellaires et ayant un prolongement sur l'emprise de la voie publique sous forme d'auvent ou de hangar (photo 1a et 1b);
- les simples hangars construits dans l'emprise de la voie publique et relativement contigus (ou non) aux limites des parcellaires (Photo 1c) ;
- les simples étalages directement contigus ou non aux limites des parcellaires (Photo 1d);

Il existe également d'autres types d'occupation qui ne sont pas visés par la présente analyse (marchés et édifices construits et mis en location par les communes).

 4 *Il s'agit de :* 

<sup>-</sup> *La Direction des Finances Locales* 

<sup>-</sup> *La Direction Générale de l'aménagement du Territoire* 

<sup>-</sup> *La Direction Générale des collectivités territoriales* 

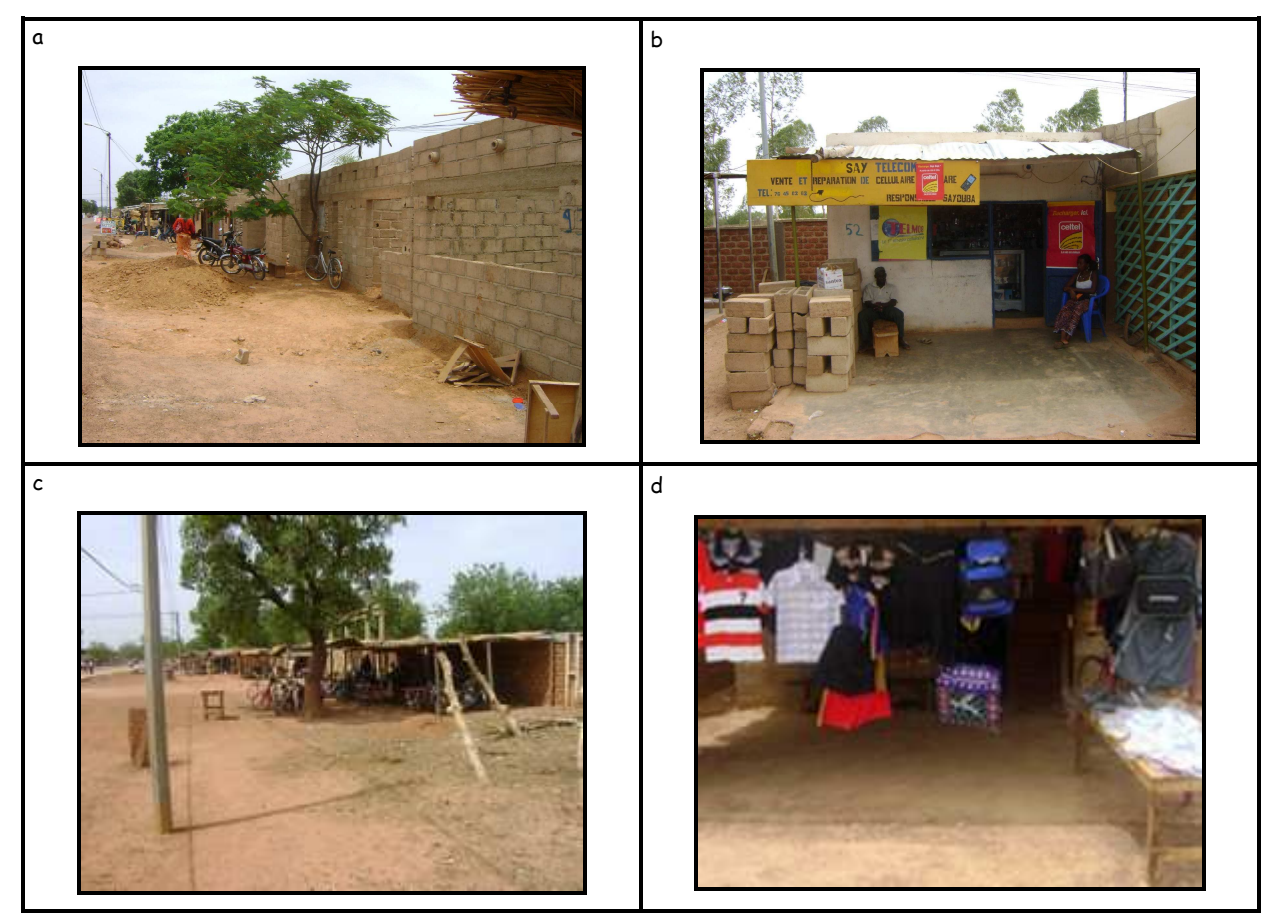

*Photo 1 : Illustrations des boutiques de rues* 

#### **2.2- Réglementation de l'occupation du domaine public**

L'occupation du domaine public est soumise à une réglementation basée sur le principe du droit d'exécution d'actes administratifs et l'application de la loi sur la détermination des ressources des collectivités territoriales (Assemblée Nationale du Burkina Faso, 2006)

Toute personne physique ou morale intéressée par l'occupation du domaine public doit respecter les procédures suivantes :

*Etape1 :* Le candidat adresse une demande d'autorisation au maire de la commune. Il y justifie son identité, le paiement de sa taxe de résidence pour l'année en cours et précise la localisation de l'espace qu'il aimerait occuper et l'activité qu'il souhaite y mener.

*Etape2* : Les demandes sont enregistrées et transmises à la Direction des Services Techniques municipaux qui après examen, effectue des visites sur les sites pour les dossiers jugés admissibles.

Ces visites sont déterminantes dans l'examen des demandes, qui tient compte des différents aspects de l'aménagement du territoire communal :

*- L'environnement urbain :* Certaines activités peuvent nuire au bon fonctionnement des services publics ou privés, aux établissements ou à toute autre organisation jugée légale.

*- La circulation :* L'installation d'un édifice dans le domaine public ne doit en aucun cas constituer un obstacle pour les usagers ; elle doit tenir compte de la visibilité dans tous les sens et prévenir les risques d'accident de la circulation.

*- Les places publiques :* Ce sont les espaces réservés aux grands rendez-vous au niveau local. Les cérémonies grandioses à but non lucratif tels que les meetings, les concerts etc., y sont organisés avec l'autorisation de la mairie.

*- Les lieux de cultes :* Les espaces reconnus officiellement pour la tenue des sacrifices ne doivent être l'objet d'aucune spéculation pour le compte de l'administration. Par conséquent, ces espaces sont interdites à toutes autres formes d'occupations.

*- Les projets d'aménagement urbain :* Certains travaux d'aménagement urbain peuvent occasionner l'occupation du domaine public de sorte que l'installation de demandeurs soit rendue impossible dans ces espaces. La période de réalisation de ces travaux étant connue par les autorités communales, elles peuvent être prises en compte dans l'attribution des autorisations d'occupation du domaine public.

*Etape3 :* A l'issue de la visite du site, un avis motivé est donné à chaque demande et transmis au Secrétariat Général :

Si l'avis est défavorable, la demande est classée et le demandeur est prié de chercher un autre emplacement s'il le souhaite.

Lorsque l'avis est favorable, le bénéficiaire est tenu de payer une *redevance d'occupation* du domaine public. Le montant est fixé par délibération du conseil municipal en fonction de la superficie sollicitée par l'attributaire. Cette redevance annuelle est versée en intégralité avant la délivrance de l'autorisation d'occuper le domaine public, signée par le maire. Elle expire le 31 décembre de l'année en cours.

Une fois l'autorisation délivrée, le contribuable est invité au cours du premier trimestre de l'année suivante à renouveler son autorisation (s'il le désire). A ce moment, il paie la redevance selon des modalités liées à ses capacités (mensuelle, trimestrielle ou annuelle).

#### **2.3- Gestion des occupations**

La gestion des occupations fait généralement l'objet d'une prise d'arrêté communal qui tient compte de la réglementation précédemment décrite. Le rôle de gestionnaire de la commune peut se décliner en 3 volets principaux : l'attribution des autorisations, le suivi des occupations, l'évaluation et la planification des nouvelles occupations.

#### *2.3.1- Attribution des autorisations*

Ce volet concerne la gestion des demandes d'autorisation qui implique la manipulation et l'analyse d'informations diverses sur les demandeurs, leurs souhaits et les procédures d'occupation telles que définis par la réglementation.

De façon pratique, ce processus engage la collaboration de deux services qui interviennent à des étapes différentes de la chaîne de décision :

- *le secrétariat général* de la commune qui reçoit les demandes et qui prépare la signature des autorisations par le maire, sur la base des avis techniques formulés ;

- *le service chargé de l'examen des demandes* (correspondant généralement au service de l'habitat, du cadastre ou de la voirie) qui vérifie dans un premier temps la conformité des dossiers de demandes et détermine ainsi le premier lot de demandes recevables. Dans cette phase, la citoyenneté communale est exigée. (le dossier de chaque demandeur doit comporter une copie de l'attestation de paiement, au titre de l'année en cours, de la taxe de résidence qui est généralement délivrée par le service des impôts (structure déconcentrée de l'Etat au niveau communal). Ce service visite ensuite les emplacements sollicités et donne en dernier ressort son avis sur la délivrance des autorisations en tenant compte des différentes contraintes de l'aménagement du territoire communal précédemment décrites.

Ce processus est manuel dans la plupart des communes, ce qui rend relativement long les délais de traitement des demandes et ne facilite pas l'analyse historique qui est souvent nécessaire pour l'appréciation du renouvellement des autorisations. En outre, on note une quasi-absence de plans de localisation des occupations pouvant aider à la prise de cette décision.

#### *2.3.2- Suivi des occupations*

Le volet "*suivi*" concerne le contrôle des installations suivant les normes requises des usagers autorisés, mais aussi la détection des installations illégales. Ce volet se traduit, dans les communes averties, par des recensements périodiques réalisés généralement par le service chargé de l'examen des demandes d'autorisation. Un rapport est ensuite transmis à l'autorité supérieure via le secrétariat général en vue d'orienter les décisions.

La mise en œuvre de cette phase se heurte également à l'absence de plans donnant une visualisation d'ensemble des occupations.

#### *2.3.3- Evaluation et planification des occupations*

L'évaluation consiste à faire le point des occupations au moins une fois dans l'année et en fin d'année afin de prévoir les extensions futures.

Cette évaluation doit permettre de produire des informations types en vue d'orienter les autorités communales. Les informations clés qu'on peut retenir sont :

- la localisation des occupations ;
- l'état régulier du recouvrement des redevances d'occupation ;
- la régularité des occupations (la régularité suppose la justification d'une autorisation de la commune pour l'année en cours)

Pour ce qui concerne la planification, en dehors de l'identification des zones d'extension, largement liée aux différentes contraintes en matière d'aménagement du territoire communal, l'information la plus souvent recherchée reste la prévision de l'assiette budgétaire relative aux redevances dues pour chaque année.

Ce volet n'est guère mis en œuvre dans la plupart des communes, faute d'informations structurées et surtout de données géographiques dont la plus importante demeure *la localisation des occupations dans le temps et dans l'espace.*

#### **2.4- Synthèse des besoins**

Il ressort du processus de gestion tel qu'il est pratiqué dans la plupart des communes urbaines, un réel besoin de structuration des données permettant une visualisation cartographique afin d'orienter les autorités de ces communes. La mise en œuvre des enquêtes et des entretiens a, en effet, permis de mettre en exergue la nécessité pour les communes concernées de mettre en place un outil de gestion basé sur la localisation des occupations. Cependant la difficulté majeure évoquée, reste dans la plupart des cas l'insuffisance des moyens financiers face aux nombreux défis auxquels ces autorités communales sont confrontées par ailleurs.

 En vue de mieux orienter mes investigations, il a été nécessaire de décrire l'outil attendu en termes de fonctionnalités et sur la base des objectifs fixés pour l'étude.

Ces fonctionnalités se résument comme suit :

#### ✦ *Gestion des attributions d'autorisation*

En tenant compte du processus décrit, l'outil devra permettre de faire ressortir selon le besoin, les autorisations délivrées en fonction de la localisation des occupations concernées. Cette situation permettra d'une part de suivre la délivrance des autorisations au niveau du secrétariat général, mais aussi d'orienter les entreprises de service public (eau, électricité, téléphone) qui devraient offrir leurs services de raccordement sur la présentation de l'attestation d'autorisation.

L'outil devra en outre permettre la cartographie des nouvelles demandes d'occupation en vue d'orienter les décisions d'attribution des autorisations.

#### ✦ *Suivi des occupations*

 $\overline{a}$ 

Le principal objet du suivi étant de détecter les éventuelles situations d'irrégularité, l'outil devra permettre de cartographier les occupations illégales<sup>5</sup> ainsi que celles qui sont jugées régulières par les autorités communales.

Les plans cartographiques résultants permettront de mieux étayer le rapport du service chargé de ce suivi et d'orienter efficacement les décisions des autorités communales.

#### ✦ *Evaluation et planification des occupations*

Il s'agira ici de rendre compte de la situation du paiement des redevances d'occupation. L'outil devra ainsi permettre d'identifier et de cartographier les sites réguliers et irréguliers<sup>6</sup> en vue de préparer les campagnes de recouvrement.

Une particularité non moins importante de cette fonctionnalité est de pouvoir simuler la prévision des recettes pour chaque année en tenant compte des superficies attribuées et du montant des redevances d'occupation pour les années antérieures.

<sup>5</sup> *Les occupations illégales désignent les occupations du domaine public non reconnues par les autorités communales*

<sup>&</sup>lt;sup>6</sup> Les sites réguliers désignent les occupations à jour du paiement des redevances et dont le propriétaire est également à jour *du paiement de la taxe de résidence pour l'année en cours. Les sites irréguliers correspondent aux occupations non à jour du paiement des redevances et/ou de la taxe de résidence.*

Elle devra en outre permettre de cartographier les espaces clés de l'aménagement du territoire communal (zones d'occupation interdites et zones de localisation des grands travaux communaux en cours en l'occurrence) en vue d'orienter les décisions dans l'attribution de nouvelles autorisations.

# **3- VERS UNE NOUVELLE APPROCHE DE LA GESTION DES OCCUPATIONS**

#### **3.1- Démarche préconisée**

Au regard des objectifs de l'étude et de l'état des lieux de la gestion actuelle des occupations, je propose ici une méthodologie qui devrait aboutir à la mise en place d'un outil d'aide à la gestion appelé SIGRue (Système d'Informations Géographiques en appui à la gestion des boutiques de Rue) Cette méthodologie s'inscrit dans une démarche de management de projet SIG (M. ESSEVAZ-ROULET, 2005) et peut être appréhendée à travers 4 grandes étapes plus ou moins liées (Figure3)

#### *3.1.1- Analyse technique des besoins et choix des outils de gestion*

#### *3.1.1.1- Analyse technique des besoins*

Traduction technique de la synthèse des besoins, cette analyse vise à répondre aux principales questions suivantes : Quelles informations avons-nous besoin de produire et pourquoi ? Avec quelles données ? Quels traitements sont-ils nécessaires pour la production de ces informations ?

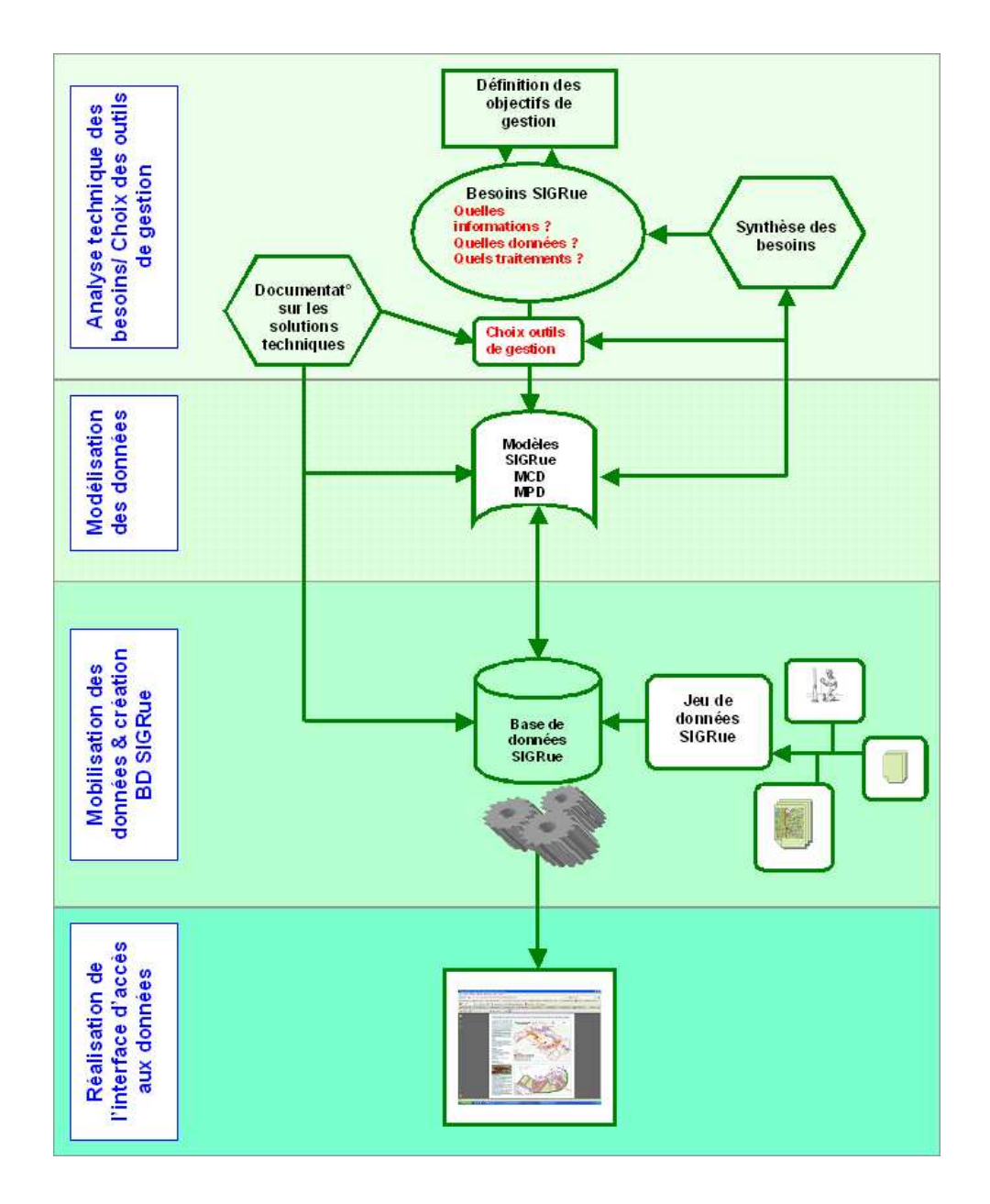

*Figure3 : Organigramme méthodologique* 

► *Au point de vue des informations*, les besoins de gestion des occupations peuvent se résumer à un système d'informations comportant trois composantes, avec comme finalités, la gestion efficace des attributions, le suivi régulier, l'évaluation et la planification des occupations. Il s'agit des informations liées à la gestion des actes administratives, des informations géographiques (entités géographiques) et des informations documentaires qui sont interdépendantes et sur lesquelles peut se structurer le futur outil d'aide à la gestion. (Figure 4)

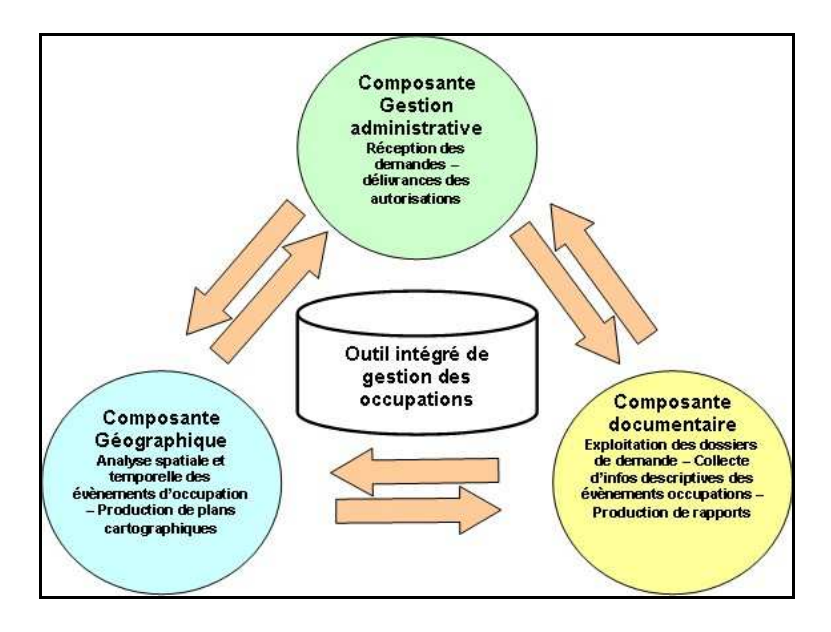

*Figure4 : Schéma du système d'informations pour la gestion des occupations (adaptation du schéma de J. C. LEYDET & A. OUEDRAOGO, 2007)* 

La composante administrative concerne d'une part les demandes d'occupation qui sont reçues par le secrétariat général et d'autre part la délivrance des autorisations sur la base de l'avis motivé des services techniques.

La composante documentaire concerne principalement les dossiers de demande qui sont exploités par les services techniques en vue de donner les avis sur la délivrance des autorisations. Elle concerne aussi les rapports relatifs aux recensements sur l'occupation du domaine public, qui visent à orienter les décisions des autorités communales.

La composante géographique, qui constitue la particularité de ce nouveau système, se caractérise d'abord par la localisation des occupations auxquelles il convient d'ajouter d'une part la matérialisation des zones interdites et de celles en cours d'aménagement, et d'autre part, la production d'informations complémentaires nécessaires à la réalisation de plans cartographiques expressifs. Cette composante géographique vise à permettre l'analyse spatiale des évènements d'occupation et la production de plans cartographiques dans le but d'éclairer les décisions des autorités.

► L'ensemble des composantes de ce système nécessite la *mobilisation de données* multiples pouvant provenir de sources diverses. Sur la base du processus de gestion précédemment décrit, le tableau 1 donne un aperçu de ces données en fonction des composantes du système d'informations.

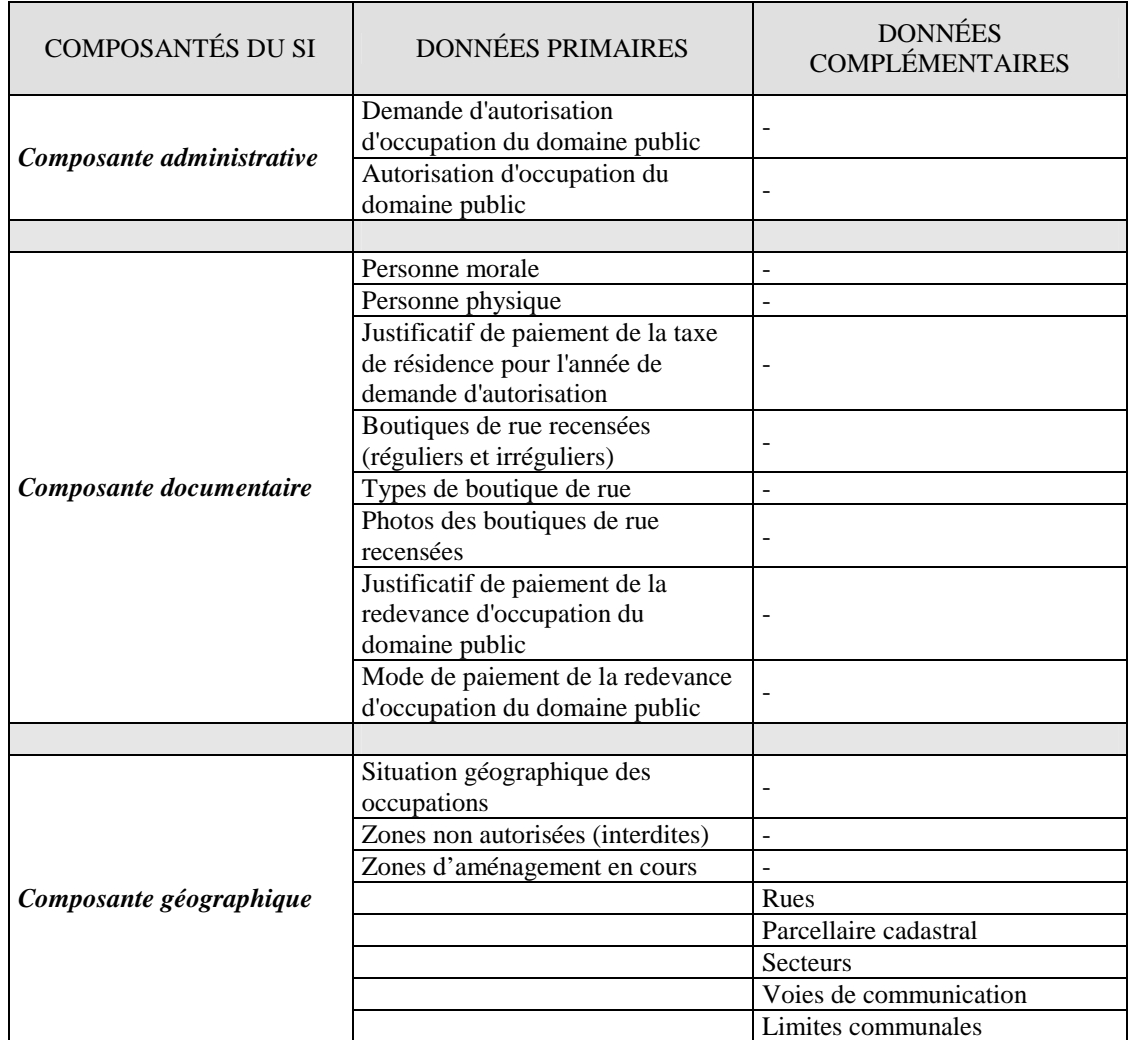

*Tableau 1 : Données nécessaires en fonction des composantes du SI*

Ces données peuvent aussi être regroupées en deux catégories qui caractérisent les systèmes d'informations géographiques (Tableau 2).

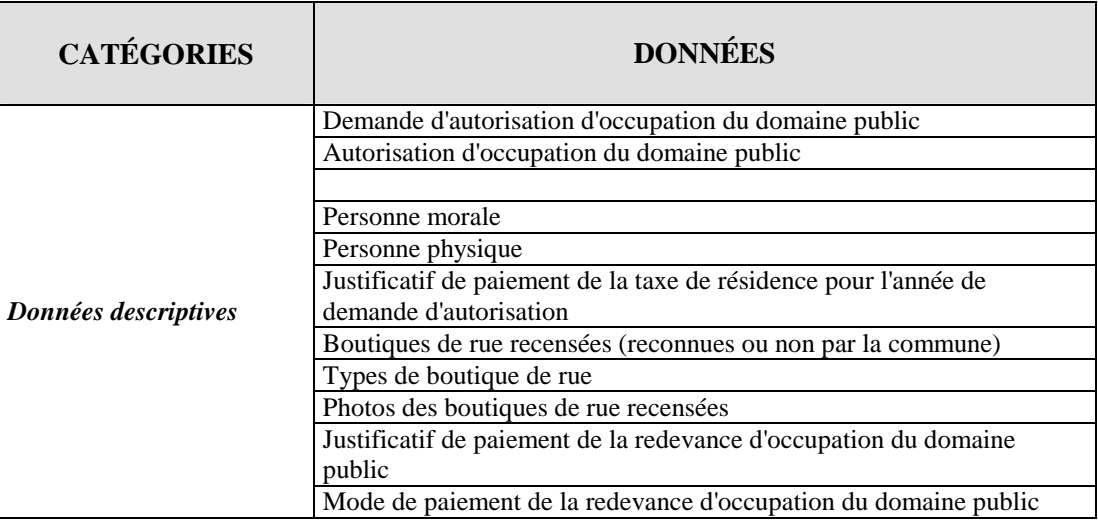

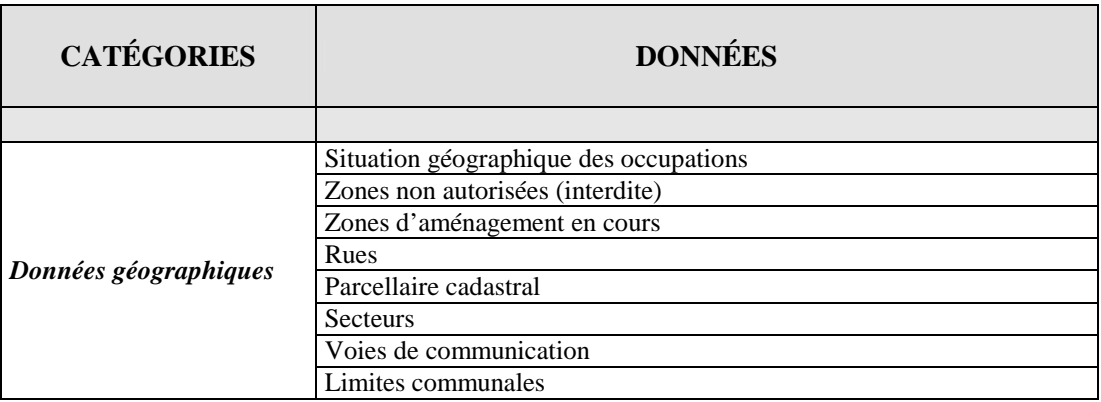

*Tableau 2 : Catégories de données du SI*

► Sur le *plan des traitements*, l'analyse de ces données pour produire des informations pertinentes en vue d'une gestion efficace des occupations rend nécessaire la structuration d'une base de données pouvant intégrer deux types de données (géographiques et descriptives) dont la gestion a bien souvent été séparée. Plusieurs solutions techniques existent dans le domaine des logiciels propriétaires, mais l'une des plus importantes réside aujourd'hui dans le développement des bases de données à cartouche spatiale dont les exemples d'applications sont assez éloquents (F. FUCHS, 2006).

En tenant compte de la spécificité de la gestion de l'occupation du domaine public par les boutiques de rue et des conditions locales des communes urbaines concernées par la présente étude, quels choix techniques peut-on faire ?

#### *3.1.1.2- Choix du système de gestion de base de données (SGBDR)*

Le choix du SGBDR à cartouche spatiale s'est imposé en raison des préoccupations majeures de représentations cartographiques des données.

Trois SGBDR<sup>7</sup> à cartouche spatiale ont été identifiés, mais mon choix a surtout été orienté vers une solution libre et gratuite afin de répondre aux contraintes financières soulevés par l'ensemble des communes-échantillons.

Oracle Spatiale étant une solution payante et relativement chère, le choix devait se faire entre les solutions libres PostgreSQL/PostGIS et MySQL/MyGIS à travers une analyse comparative (Annexe 7). De cette analyse, il ressort que le choix de PostgreSQL/PostGIS offre de nombreuses possibilités avec des fonctionnalités respectant les normes de l'OGC. En outre, son interopérabilité avec une gamme assez importante de logiciels SIG (notamment les libres) constitue un atout non

 $\overline{a}$ 

<sup>7</sup> *Oracle spatiale, MySQL couplé à MyGIS et PostgreSQL couplé à PostGIS*

négligeable pour la réalisation des plans cartographiques de synthèse dans le cadre du présent projet.

#### *3.1.1.3- Choix techniques de réalisation de l'interface d'accès aux données*

La finalité de l'interface étant de faciliter l'exploitation des données, y compris les non initiés, j'ai opté pour une interface graphique interactive illustrant les différentes fonctionnalités identifiées pour l'étude. Les choix techniques permettant son développement sont indépendants et peuvent être différents des choix qui seront faits pour l'application finale.

Suite à la synthèse des échanges avec des personnes ressources et des discussions sur les sites de Forums visités (GéoRéso, ForumSIG et Developpez.com), j'ai choisi la technologie WEB comme support de développement de l'application en utilisant de la plateforme MS4W. Cette plateforme intègre le langage de programmation PHP, le serveur cartographique Map-server qui permet la visualisation des données géographiques à travers une connexion avec le SGBDR spatial PostgreSQL/PostGIS et le serveur HTTP Apache.

J'ai donc choisi de développer l'interface sous la forme d'un site web dynamique afin qu'elle réponde au mieux aux fonctionnalités retenues.

#### *3.1.2- Modélisation des données de gestion*

 $\overline{a}$ 

La modélisation concerne la détermination des relations fonctionnelles entre les différentes données identifiées.

Afin d'optimiser la base de données qui pourra être dérivée, nous avons opté pour une modélisation qui n'intègre pas en un seul modèle les données géographiques et les données descriptives<sup>8</sup>. Elle se traduit par une modélisation séparée avec l'identification de deux données clés permettant la liaison entre les deux types de données (la localisation des occupations et les rues qui sont décrits séparément de leur représentation cartographique).

Cette modélisation a permis de retenir neuf (9) entités géographiques et treize (13) entités descriptives qui structureront les modèles conceptuels de données (Figure 5 et 6).

<sup>8</sup> *Cette option se justifie par le fait que les index spatiaux dont disposent les données géographiques suffisent bien souvent pour retrouver les entités recherchées, d'où une certaine optimisation du temps de recherche dans la base de données dérivée.*

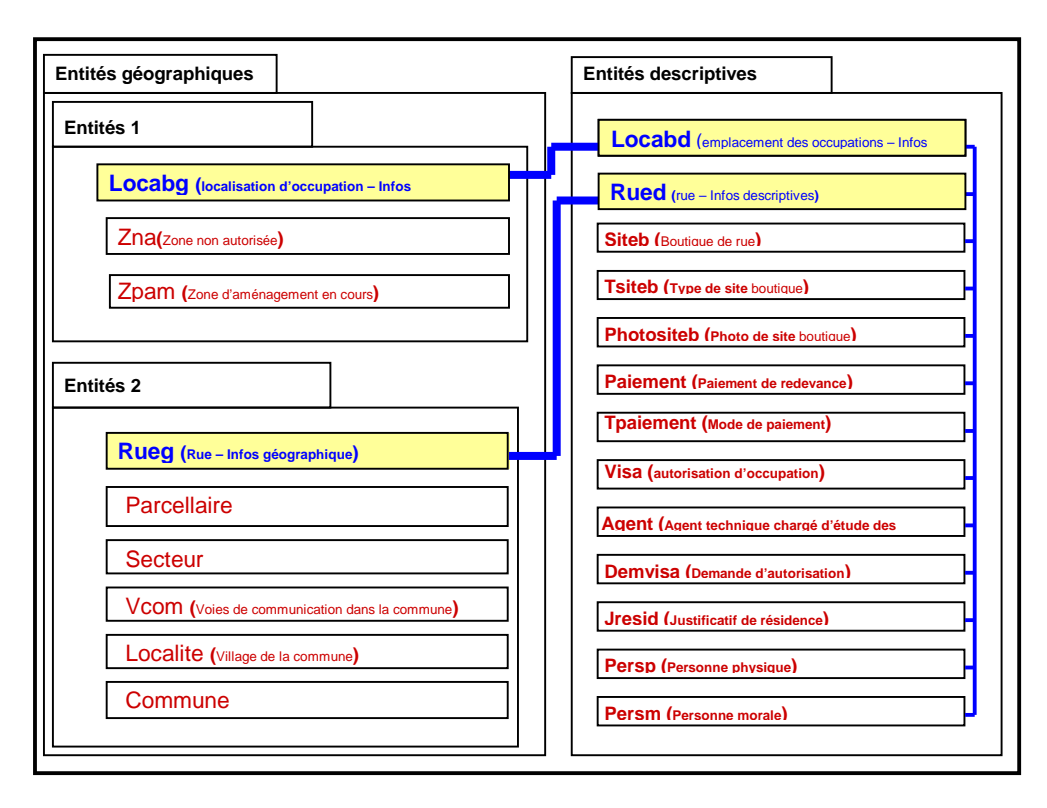

*Figure 5 : Entités retenues* 

En fonction du type de données, deux MCD ont donc été conçus suivant la méthode MERISE<sup>9</sup> avec l'outil de modélisation POWER AMC. Le premier concerne les données géographiques et se caractérise par neuf (9) entités correspondant aux neuf (9) couches d'information identifiées, mais sans associations apparentes.

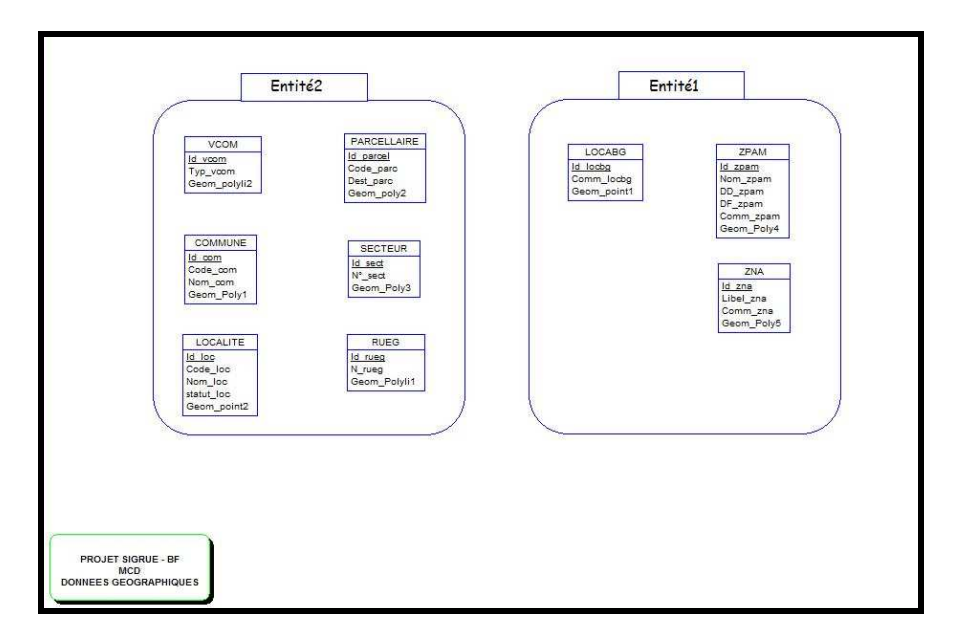

*Figure 6 : Modèle conceptuel relatif aux données géographiques*

 $\overline{a}$ <sup>9</sup> *Méthode de modélisation basée sur une approche Entité-Association*

Le deuxième modèle sur lequel repose l'ossature de la base de données concerne les données descriptives. Il présente les treize (13) entités identifiées reliées entre elles par seize (16) associations. Chaque entité est décrite par un ensemble d'attributs sur lesquels pourront être basées les requêtes permettant de répondre aux fonctionnalités attendues (voir annexe 9).

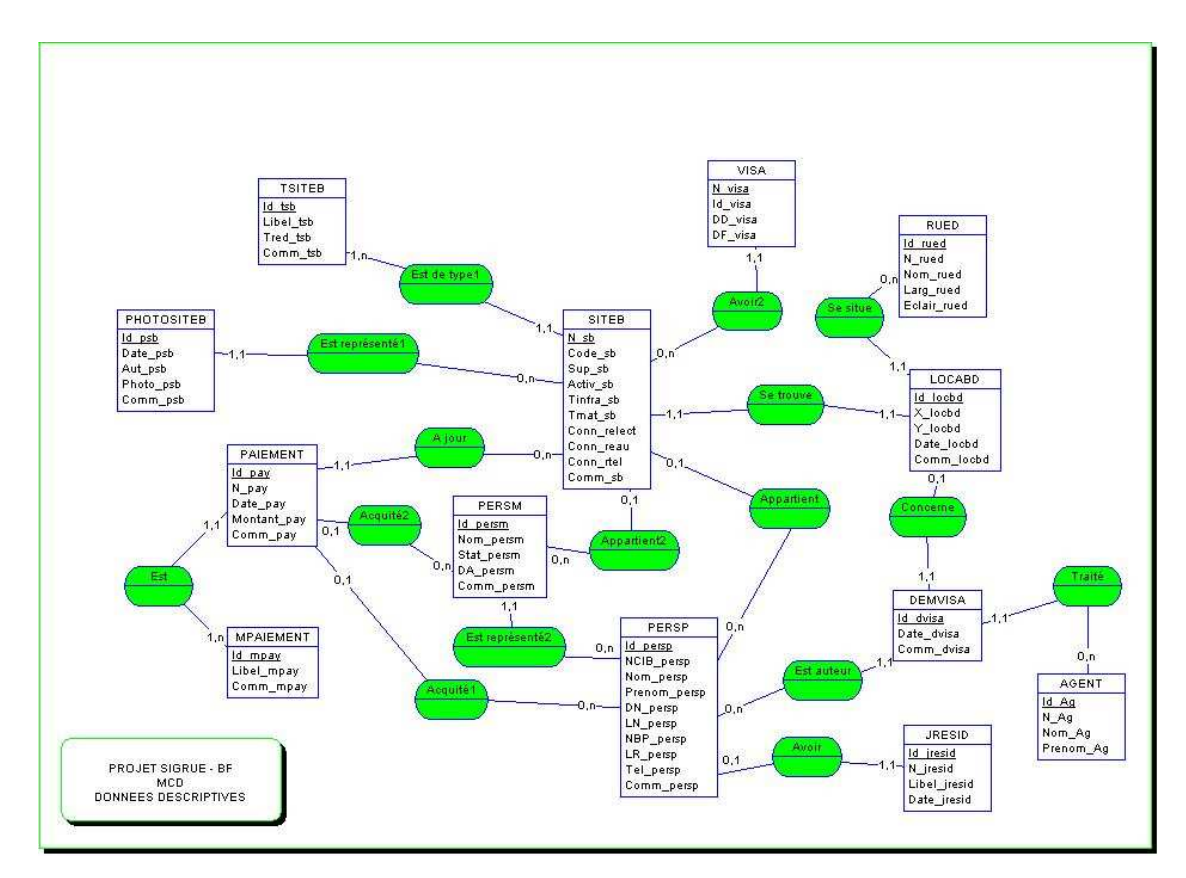

*Figure 7 : Modèle conceptuel relatif aux données descriptives* 

#### *3.1.3- Mobilisation des données et création de la base de données SIGRue*

Au-delà de la modélisation, la mobilisation effective des données s'avère être une phase cruciale pour la création de la base de données.

#### *3.1.3.1- La mobilisation des données*

Cette partie concerne aussi bien les données géographiques que les données descriptives.

A l'exception des attributs des édifices boutiques de rue et des photos relatives qui devront être collectés à travers un recensement qui doit se faire au moins une fois l'an, les données descriptives sont plus ou moins disséminées dans les différents niveaux de l'administration et devront pouvoir être mobilisées par les services techniques communaux.

La plupart des données géographiques complémentaires qui font généralement défaut, peuvent être mobilisées à travers des microprojets de mise en place de bases de données spatiales sur les communes. Par contre les données primaires (localisation des occupations, délimitation de zones interdites et de zones d'aménagement), pourront faire l'objet de collectes synchrones avec le recensement périodique des édifices boutiques de rue. De façon pratique, ces collectes pourront se faire à travers des campagnes de levés GPS. La prise de vue de ces édifices pourra se faire pendant ces campagnes de levés. Par ailleurs, la localisation au GPS des emplacements sollicités dans les nouvelles demandes d'autorisation, devra aussi être réalisée par groupe de dossiers. Ceci permettra la production de plans cartographiques pouvant illustrer les avis du service chargé de l'examen des demandes sur la délivrance des autorisations.

#### *3.1.3.2- Création de la base de données*

Suite logique de l'option de modélisation adoptée et du choix du SGBDR, la base de données peut être réalisée en quatre étapes :

- la génération du modèle physique (Annexe 8) et du script de création de la base de données (Annexe 10)
- la création des tables vides pour les données descriptives, des index et des contraintes d'intégrité ;
- l'importation dans la base, des données géographiques ;
- l'alimentation des tables descriptives à l'aide des scripts d'insertion contenant les données du jeu-test (Annexe11 et 12).

Une fois la base de données créée, elle peut être testée à travers la réalisation de requêtes attributaires et spatiales pour s'assurer de sa capacité à répondre aux fonctionnalités retenues. Pour répondre au besoin de réalisation de plans cartographiques, une connexion avec des clients SIG plus ou moins riches doit être également envisagée. Dans cette approche, on privilégiera les logiciels libres du fait des contraintes financières des communes cibles.

#### *3.1.4- Développement de l'interface d'accès aux données*

Cette phase concerne la réalisation d'une interface intégrée permettant la consultation de la base de données créée. Basée sur l'utilisation de la plateforme MS4W, elle est conçue pour permettre l'affichage des données à partir de "*boutons cliquables*" aussi intuitifs et conviviaux que possible. Cet affichage devra se faire suivant des rubriques définies sur la base des fonctionnalités retenues. L'accès à ces rubriques devrait être sécurisé par la définition de comptes utilisateurs avec des droits spécifiques en vue de garantir l'intégrité de la base de données.

### **3.2- Présentation de l'outil de gestion résultant : le SIGRue pilote de Ziniaré**

Afin de tester l'approche méthodologique décrite, un jeu de données a été mis en place pour la commune pilote de Ziniaré. Les données descriptives identifiées dans l'analyse des besoins, ont été fournies par l'administration communale.

Un ensemble de données géographiques a été fourni par l'IGB (les rues de la ville, les contours du territoire communal, les principales localités correspondant aux villages administratifs de la commune) et également par la commune de Ziniaré (parcellaire cadastral). Certaines données ont été générées à partir de données disponibles pour les besoins du test (limites de secteurs, zones non autorisées à l'occupation, zones de projets d'aménagement en cours dans la ville). Par contre la localisation des occupations a été faite à travers une campagne de levés GPS et de prises de vues des édifices boutiques de rue par l'IGB avec l'aide de l'administration communale.

Ce jeu de données a permis en effet de réaliser la base de données pilote et de développer la maquette d'accès aux données.

#### *3.2.1- La base de données pilote SIGRue de Ziniaré*

La base de données réalisée présente un total de 24 tables (dont 22 correspondent aux données intrinsèques qui ont été modélisées), accessibles via une connexion PostgreSQL.

En vue de tester la qualité de réponse aux fonctionnalités souhaitées, des requêtes attributaires et spatiales ont été réalisées sous PostgreSQL (scripts SQL). Les requêtes et données spatiales ont ensuite fait l'objet d'une visualisation à travers une connexion à la base de données via des clients SIG.

#### **3.2.1.1-** *Requêtes sous PostgreSQL*

Les requêtes directes sous PostgreSQL ont permis de retourner des résultats probants sous la forme de tables transformées en vues pour permettre leur affichage sous d'autres plate-formes.

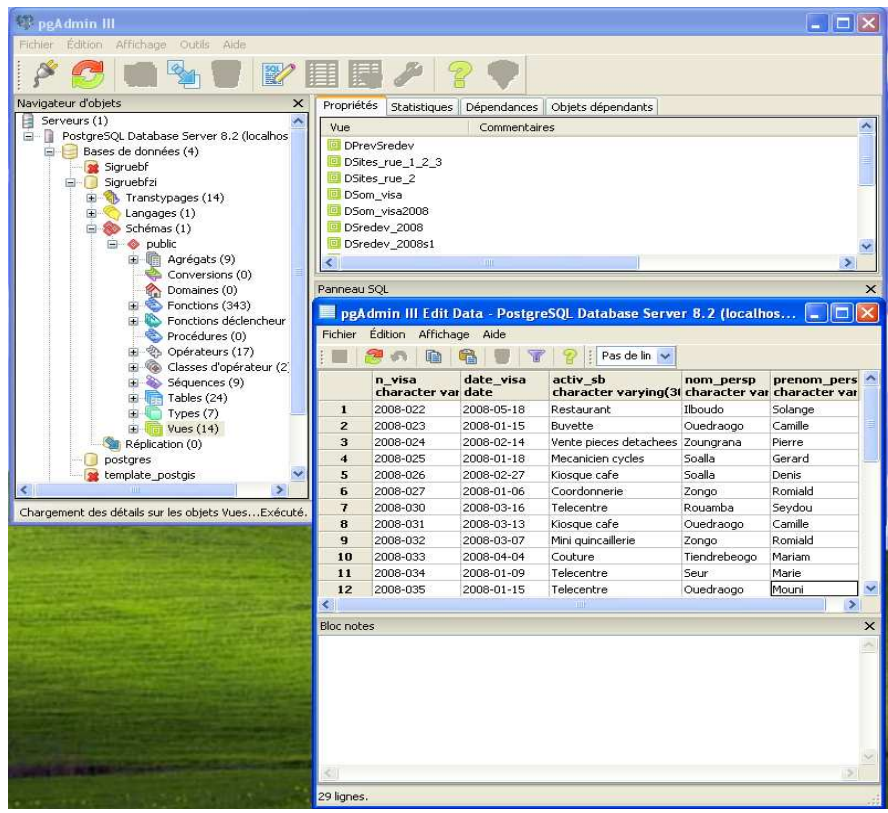

*Figure 8 : Présentation de la base de données SIGRue sous PostgreSQL (PgAdminIII)* 

#### **3.2.1.2-** *Connexion avec des clients SIG*

 Une connexion a pu être établie avec l'ensemble des quatre (4) clients SIG utilisés (GvSIG, QGis, OpenJUMP, Udig), permettant l'affichage de l'ensemble des couches géographiques intégrées dans la base mais également des requêtes réalisées.

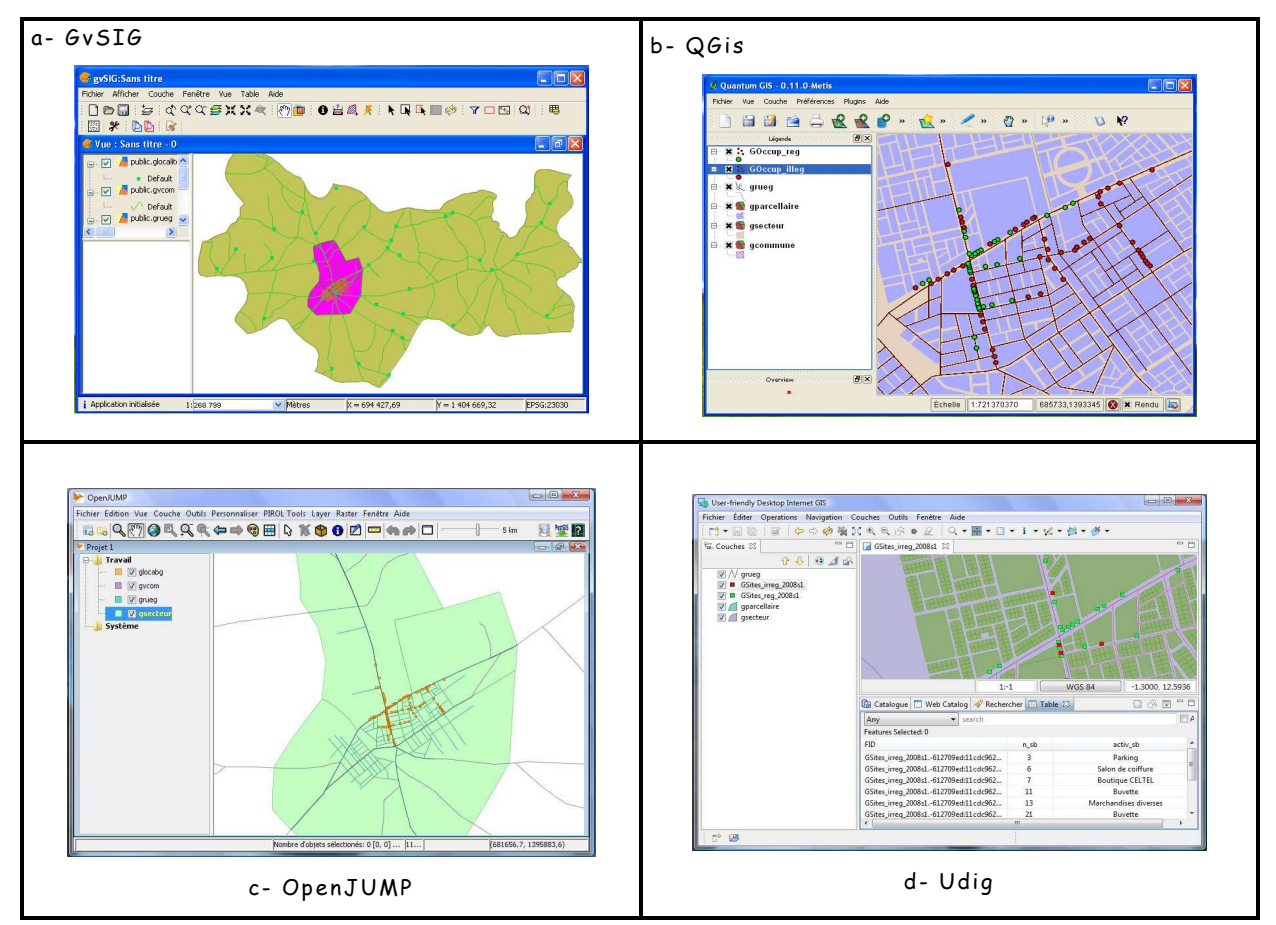

*Figure 9 : Exemples de présentation de données et résultats de requêtes* 

#### *3.2.2- L'interface de la maquette SIGRue*

Dans le but d'en rendre l'utilisation simple, cette interface se devait d'être ergonomique, conviviale, intuitive et interactive. Elle comporte un total de 18 pages avec une page d'accueil caractéristique du projet permettant l'accès aux trois principales rubriques (Consultation, Saisie et Mise en page)

Seule la rubrique "Consultation" a été développée conformément aux objectifs du projet. Cette rubrique permet l'accès à la base de données à travers trois sousrubriques (Gestion des attributions, Suivi des occupations et Évaluation et planification des occupations), qui regroupent les principales requêtes réalisées. L'accès à ces sous-rubriques permet l'affichage des résultats de requêtes sous forme de tableaux, de cartes ou de simples valeurs. Aussi la sous-rubrique "Suivi des occupations", se caractérise par une page d'accès présentant une *carte cliquable* permettant l'affichage de la photo et d'informations relatives à quelques sites occupés.

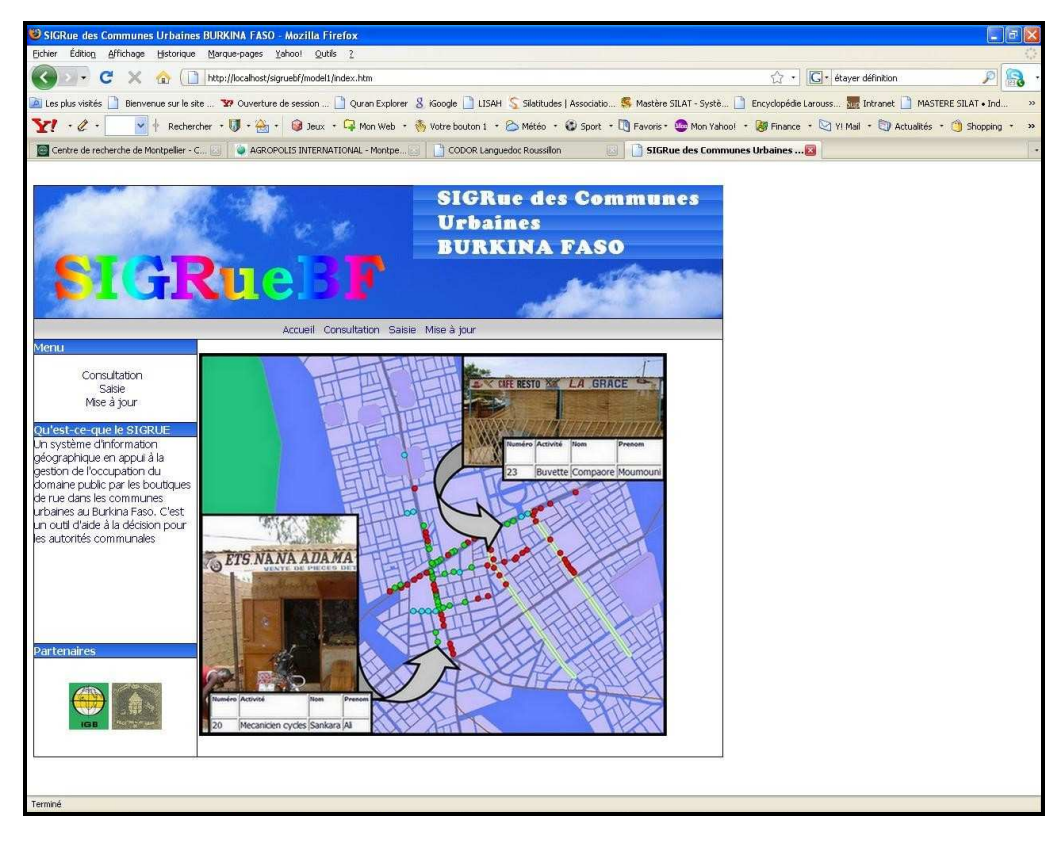

*Figure10 : Interface de la maquette SIGRue* 

# **4- DISCUSSION ET PERSPECTIVES EN VUE DE LA MISE EN ŒUVRE DE SIGRue**

La mise en œuvre de ce projet SIGRue et les résultats obtenus nous montrent que l'outil développé peut bien constituer une réelle réponse à la problématique de gestion de l'occupation du domaine public en milieu urbain au Burkina Faso ; cela ressort des résultats d'enquêtes réalisées auprès des communes-échantillons mais aussi des entretiens réalisés.

Cependant la portée des résultats obtenus peut être limitée entre autres par l'échantillonnage effectué et la mise en œuvre des enquêtes.

En effet, l'échantillon de 11 communes sur 49 peut se révéler peu représentatif des communes de taille modeste qui étaient visées. En outre, la prédominance des activités rurales dans certaines communes peut être à l'origine d'appréhensions diverses de la problématique.

La mise en œuvre des enquêtes, qui fut l'approche privilégiée pour le recueil des besoins, s'est heurtée à une difficulté majeure liée à notre absence sur le terrain. Le nombre de communes ayant répondu aux questionnaires (9 sur 11) ainsi que les incertitudes liées aux informations recueillies sont aussi des éléments à prendre en compte dans l'appréciation des résultats.

En tenant compte de ces limites et au regard des tendances mises en exergue, nous pouvons retenir les pistes de solutions suivantes pour la mise en œuvre du SIGRue :

- une seconde phase d'analyse approfondie des besoins,
- une mobilisation des ressources et une organisation interne des services,
- une réalisation du SIGRue en étroite collaboration avec des agents de l'administration communale,
- une formation des utilisateurs et un suivi de la gestion de l'outil.

#### **4.1- De l'analyse approfondie des besoins**

 Cette analyse pourra s'appuyer sur la synthèse des besoins issus de la présente étude avec comme outil de communication, la maquette réalisée. En vue de prendre en compte les disparités, un échantillon plus représentatif de communes pourra être retenu à travers des discussions entre les différents acteurs et partenaires d'appui au processus de décentralisation au Burkina Faso. Les communes retenues feront l'objet d'une enquête plus approfondie, ce qui permettra d'affiner davantage les besoins et de corriger, si nécessaire les règles de gestion identifiées.

### **4.2- De la mobilisation des ressources et de l'organisation interne des services**

Les principales contraintes mises en exergue par les enquêtes sont l'insuffisance des ressources (financières et matérielles), et une organisation disparate des services communaux en matière de gestion de l'occupation du domaine public. Pour la mise en œuvre du SIGRue (qui sera accessible pour toutes les communes intéressées), il appartiendra aux communes de trouver, à travers leurs réseaux de partenariat, les ressources nécessaires dont l'évaluation peut être faite par des structures spécialisées en SIG. Quant à l'impact de l'organisation des services, il peut se caractériser soit par la création d'un service spécifique, soit plus simplement par l'attribution de cette responsabilité à un service existant avec une redéfinition des tâches et procédures en vigueur. Le choix de l'une ou l'autre option peut être orienté par une analyse institutionnelle au niveau local.

### **4.3- De la réalisation du SIGRue en étroite collaboration avec des agents clés de la commune**

Une fois les conditions de ressources remplies et le choix organisationnel opéré, le SIGRue pourra être réalisé par une structure spécialisée en SIG qui devra intégrer dans son équipe d'exécution deux (2) agents au moins des services techniques communaux pour permettre à ces derniers de s'approprier l'ensemble de la méthodologie.

Cette production pourra s'appuyer sur la méthodologie ébauchée par la présente étude, les résultats de la seconde analyse approfondie des besoins évoquée plus haut, mais devra intégrer les conditions et contextes locaux.

#### **4.4- De la formation et du suivi dans la gestion du SIGRue**

A l'issue de la réalisation du SIGRue, un plan de formation sera nécessaire à sa prise en main par le service technique qui sera responsabilisé pour sa gestion. Aussi, un accompagnement est à prévoir par la structure d'exécution à travers un suivi régulier sur une durée suffisante afin d'assurer l'appropriation de la gestion de l'outil ses utilisateurs.

### **5- CONCLUSION**

La mise en œuvre de ce projet s'est située clairement dans une perspective d'intégration des domaines des bases de données et des SIG ; les choix techniques retenus se sont basés sur les tendances actuelles (bases de données à cartouche spatiale, solutions libres) qui constituent aujourd'hui une réelle opportunité de développement de l'utilisation des SIG dans le contexte africain où les ressources financières sont très limitées.

Le développement de la maquette SIGRue a été pour moi une occasion de pratiquer les nouvelles technologies associées au SIG à savoir le Web et le Webmapping.

Enfin et surtout, les résultats de cette étude ont montré que la gestion de l'occupation du domaine public dans les communes urbaines du Burkina Faso peut trouver une réponse adaptée dans le développement d'une application SIG spécifique.

Le prototype développé, loin de représenter un produit définitif, peut constituer non seulement un support de discussion pour la poursuite du projet SIGRue, mais au delà, l'amorce d'un programme de mise en œuvre de projets dédiés aux besoins des communes urbaines burkinabé.

Notre souhait est de voir cette œuvre se poursuivre et une action de communication et d'information de l'IGB en collaboration avec son principal partenaire (mairie de Ziniaré) nous semble être la première activité à mener.

#### **REMERCIEMENTS**

Au terme de ce travail, qui couronne notre Cycle de Mastère spécialisé en Système d'informations Localisées pour l'Aménagement des Territoires (SILAT), je remercie tous les enseignants du cycle qui ont contribué à notre formation.

Je remercie le Service de Coopération et d'Actions Culturelles (SCAC) de l'Ambassade de France au Burkina Faso dont le soutien financier m'a permis de prendre part à cette formation.

J'exprime ma vive reconnaissance à l'ensemble de l'équipe d'organisation du Mastère et plus particulièrement à M. Pierre Bazile (Directeur Adjoint de l'UMR TETIS), M. Devaux Nicolas (Tuteur de cette thèse professionnelle), Mme Catherine Mazzoni (Enseignante) et M. Colin François (Enseignant) pour leurs engagements et soutiens qui ont assurément permis de conduire ce travail dans l'UMR LISAH à Montpellier SupAgro.

A Monsieur TAPSOBA Obin Claude, Directeur Général de l'Institut Géographique du Burkina, j'exprime ma profonde reconnaissance pour avoir accepté ma participation à ce cycle malgré les besoins de renforcement de ses services techniques en personnel.

J'adresse mes remerciements aux responsables de la commune de Ziniaré, à M. Batoro Adama (Secrétaire Général de la commune de Banfora), M. SANOU Dramane (Secrétaire Général de la commune de Tenkodogo), M. SANOU Seydou (Agronome Chercheur en service dans la commune de Dori), M. PADONOU Moucharaf (Responsable de Formation à l'Institut Panafricain pour le Développement de Ouagadougou) et à l'ensemble du personnel de l'IGB pour leurs soutiens et collaboration.

Mes remerciements vont également à l'endroit de Monsieur LE MARTRET Hervé pour son aide et orientations techniques dans le cadre de ce travail.

Je remercie aussi Sophie GRAS (promotionnaire SILAT) pour son appui technique.

Ma reconnaissance s'adresse également à l'ensemble du personnel de l'UMR LISAH pour l'ambiance sympathique que nous avons vécu tout au long de notre séjour parmi eux.

A toute ma famille, j'adresse aussi mes remerciement pour son soutien inestimable et particulièrement à mon épouse Théodora pour son soutien moral malgré mon absence qui a vu la naissance de notre première fille Saïda le 04 novembre 2007.

 J'adresse également mes remerciements à tous mes amis, collègues et promotionnaires dont les noms n'ont pu être cités pour l'appui et le soutien dont ils ont fait preuve durant toute cette période.

A toutes et à tous, MERCI.

### **REFERENCES BIBLIOGRAPHIE**

#### *BIBLIOGRAPHIE CITEE*

#### *Ouvrages généraux*

**[1] BORDIN Patricia** - 2002 - SIG concepts, outils et données - Editions LAVOISIER HERMES. 259 pages

**[2] M. ESSEVAZ-ROULET,** 2005 - La mise en œuvre d'un SIG dans les Collectivités Territoriales - Editions TECHNI-CITES. 277 pages

**[3] Assemblée Nationale du Burkina Faso, 2004 :** Loi N°055-2004/AN portant Code Général des Collectivités Territoriales au Burkina Faso **–** JO Spécial du Burkina Faso n°02 du 20 avril 2005 URL : http://www.legiburkina.bf/jo/jo2005/no special 02/Loi AN 2004 00055.htm Consulté le 03 juin 2008

**[4] M.DE SÈDE, A.MOINE**, 2001 : Systémique et bases de données territoriales - Des concepts et des outils pour une gestion raisonnée des territoires –Revue internationale de géomatique volume 11  $- n^{\circ}3 - 4/2001 - pp.333 - 358$ 

**[5] R.PRÉLAZ-DROUX, M.THÉRIAULT**, 2001 : SIG et développement du territoire - Potentiel des SIG pour assurer la durabilité du développement régional –Revue internationale de géomatique volume  $11 - n^{\circ}3 - 4/2001$  - pp.469-474

**[6] M. THÉRIAULT**, **A-M. SEGUIN, Y. AUBE, P. Y. VILLENEUVE,** 1999 : A spatio-Temporal Data Model for Analysing Personal Biographies. In proceedings of Thenth Workshop on Database and Expert System Applications, Florence, Italie. Editeurs : A. Min Tjoa, Antonio Cammeli and Roland R. Wagner, IEEE Computer Society, 1999.

**[7] K. FADIX, N. PONZO, O. I. SANON**, 2008 : Assistance à la mise au point d'outils de gestion de données géographiques à la SAFER de Haute-Normandie – Rapport Microprojet SILAT 2008 – Montpellier avril 2008, 56p.

#### *Le domaine public et sa gestion*

**[8] LAROUSSE.fr**- Encyclopédie Larousse

URL : http://asi.insa-rouen.fr/enseignants/~mmaingue/Recherche/CoursBD/OnLine.html. Consulté le 04 juin 2008

**[9] S. SMOOS**, 2005 « Occupation privative du domaine public communal» - Fiche Thématique de l'Union des villes et les communes de la Wallonie abcl, septembre 2005. URL : http://www.uvcw.be/articles/33,194,37,37,1043.htm. Consulté le 17 juillet 2008

**[10] Mairie de Roanne -** L'occupation du domaine public – Droit de voirie. Démarche en ligne, site officiel de la ville de Roanne. URL : http://www.mairieroanne.fr/contenu.php?rub=07&srub=07&ssrub=&theme= Consulté le 1<sup>er</sup> juillet 2008

**[11] J. TARDIEU,** 2005 : L'occupation du domaine public par les commerçants – Proposition de la CCIP – Rapport présenté au nom de la Commission du commerce et des échanges et adopté au Bureau du 13 octobre 2005. URL : http://www.etudes.ccip.fr/archrap/pdf05/tar0510.pdf Consulté le 1er juillet 2008.

**[12] Ville de Lorient -** L'occupation du domaine public. Entreprendre à Lorient, site officiel de la ville de Lorient. URL :

http://www.lorient.fr/Occupation\_du\_domaine.1392.0.html?&L=3www.lorient.fr%2FAccessi Consulté le 04 juillet 2008

**[13] Assemblée Nationale du Burkina Faso, 2006 :** Loi N°014-2006/AN du 09 mai 2006 portant détermination des ressources et des charges des collectivités territoriales au Burkina Faso **–** JO Spécial du Burkina Faso n°27

URL : http://www.legiburkina.bf/jo/jo2006/no\_27/Loi\_AN\_2006\_00014.htm Consulté le 03 juin 2008

**[14] Commune de Ouagadougou –** Arrêté N°2003-091/CO/SG portant modalités et conditions d'installation et d'exploitation d'édifices sur le domaine public de la ville de Ouagadougou – Arrêtés format PDF - site officiel de la ville de Ouagadougou. URL : http://www.mairieouaga.bf/Arretes/Arretes.htm Consulté le 28 juillet 2008.

#### *Documents techniques*

**[15] GeoRezo.net** – Forum GéoRezo, Le rendez-vous de la communauté géomatique et des systèmes d'information géographiques (SIG). – URL : http://georezo.net/forum/

**[16] F. FUCHS, 2006** – Institut Géographique National, France - The national mapping agency of France manages over 100 million topographic features in PostGIS/PostgreSQL and provides read/write access to over 100 field researchers around the country.

Documentation (Cases studies) – Website PostGIS. Published october 15th 2006. URL: http://postgis.refractions.net/documentation/casestudies/ign/ Consulté le 28 juillet 2008

**[17] J. C. LEYDET, A. OUEDRAOGO, 2007** : GeODP : solution décisionnelle dédiée à la gestion de l'Occupation du Domaine Public à la Ville de Nice. SIG2007 – 10 et 11 oct. 2007- Versaille – Conférence Francophone ESRI

URL : http://www.esrifrance.fr/SIG2007/ville\_nice.htm. Consulté le 17 octobre 2008

#### *AUTRES REFERENCES*

**[18] Marc Evrard**, « Les communes et les SIG. Le SIG, outil de gestion du territoire communal », Article publié par l'Union des villes et les communes de la Wallonie abcl., Octobre 2002. URL : http://www.uvcw.be/articles/33,125,34,34,830.htm. Consulté le 17 juillet 2008.

**[19] Jérémie Valentin**, TICs et la géographie : Vers une « géographie 2.0 » ? Article du Magazine de l'Observation de l'industrie du géospatiale "BALIZ-MEDIA.com" du 16 juillet 2008. [En ligne], mis en ligne le 08 juillet 2008. URL : http://media.baliz-geospatial.com/fr/article/tics-et-la-geographievers-une-geographie-2-0. Consulté le 17 juillet 2008

**[20] VERDIER-MAILLOT** Armelle - 2007 - Modalités d'échange de données localisées pour un projet d'aménagement urbain Analyse juridique. Thèse professionnelle SILAT Mars 2007 61 pages.

**[21] DEMBELE M. Ousmane** - 2006 – Cartographie et réalisation d'une base de données de la commune de Ziniaré – PDM –Programme REEL Burkina. Ziniaré, mars 2006, 78pages

**[22] Direction de l'Inforoute communale Burkina Faso** – Les finances des collectivités locales Outil de conception et de mises en œuvre de la politique de développement de la collectivité – version électronique, août 2001 – Collectivités locales, site de l'Inforoute communale Burkina Faso. URL : http://www.inforoute-communale.gov.bf/col\_cadre1.htm Consulté le 03 juin 2008.

**[23] Extern ZDNet, Builder.com** – 2002 : MySQL ou PostgreSQL : comment choisir ? – Article publié le 17 décembre 2002. URL :

http://www.zdnet.fr/builder/architecture/base\_de\_donnees/0,39020907,2127598,00.htm Consulté le 22 juillet 2008

**[24] Le site du Zéro -** Un site dynamique avec PHP. Tutoriel Site du zéro. URL : http://www.siteduzero.com/tuto-3-4-0-un-site-dynamique-avec-php.html Consulté le 22 juillet 2008

**[25] S. MELIS** - 2007 – Vers un outil d'aide à la valorisation touristique et pédagogique du territoire. Thèse professionnelle SILAT, Octobre 2007 61 pages

**[26] P. HOAREAU, X. HAURAT, M. PERRIER, D. PAYRI-CHINANOU,** 2006 : A la découverte des SIG libres – URL : http://projetsiglibres.free.fr/ Consulté le 22 juillet 2008

**[27] CNIG, 2007** – Les logiciels open sources dans la géomatique - Fiche du CNIG n°105 – 2007. URL: http://www.cnig.gouv.fr/upload/ressource/r1195488917.PDF Consulté le 22 juillet 2008

**[28] C. GRUAU,** 2006 – Conception d'une base de données. Support de cours ENSAM, mis à jour juillet 2006, 44 pages.

**[29] M. MAINGUENAUD** - Cours d'introduction aux bases de données

URL : http://asi.insa-rouen.fr/enseignants/~mmaingue/Recherche/CoursBD/OnLine.html. Consulté le 28 juillet 2008

### **SIGLES ET ABREVIATIONS**

- SIG : Système d'informations Géographiques
- IGB : Institut Géographique du Burkina
- UMR : Unité Mixte de Recherche
- LISAH : Laboratoire d'étude des Interactions Sols, Agrosystèmes, Hydrosystèmes
- INRA : Institut National de Recherche Agricole
- MCD : Modèle Conceptuel de Données
- MPD : Modèle Physique de Données
- SIGRue : Système d'Informations Géographiques pour la Gestion des boutiques de Rue
- SGBDR : Système de Gestion de Base de Données Relationnelles
- MERISE : Méthode d'Étude et de Réalisation Informatique par les Sous-Ensembles
- SQL : Structured Query Language
- PHP : Hypertext Preprocessor
- MS4W : MapServer For Windows
- OGC : Open Geospatial Consortium
- SI : Système d'information

### **INDEX DES ILLUSTRATIONS**

- *Figure 1 : Situation du Burkina Faso*
- *Figure 2 : Armature urbaine et villes -échantillons de l'étude*
- *Figure 3 : Organigramme méthodologique*
- *Figure 4 : Schéma du système d'information pour la gestion des occupations*
- *Figure 5 : Entités retenues*
- *Figure 6 : Modèle conceptuel relatif aux données géographiques*
- *Figure 7 : Modèle conceptuel relatif aux données descriptives*
- *Figure 8 : Présentation de la base de données SIGRue sous PostgreSQL*
- *Figure 9 : Exemples de présentation de données et résultats de requêtes*
- *Figure 10 : Interface de la maquette SIGRue*
- *Tableau 1 : Données nécessaires en fonction des composantes du SI*
- *Tableau 2 : Catégories de données du SI*
- *Photo1 a, b, c et d : Illustrations des boutiques de rue*

### **ANNEXES**

- *ANNEXE 1 : Canevas de conduite du projet sur le terrain*
- *ANNEXE 2 : Canevas de conduite de la mission terrain de Ziniaré*
- *ANNEXE 3 : Questionnaire destiné aux communes*
- *ANNEXE 4 : Questionnaire destiné aux partenaires niveau communal*
- *ANNEXE 5 : Guide d'entretien avec les services centraux*
- *ANNEXE 6 : Chronogramme du projet mis en œuvre*
- *ANNEXE 7 : Tableau comparatif des solutions PostgreSQL/PostGIS et MySQL/MyGIS*
- *ANNEXE 8 : Modèle physique de données (MPD)*
- *ANNEXE 9 : Dictionnaire des données* 
	- *Les tables de la base*
	- *Description des tables*
- *ANNEXE 10 : Script de création de la base de données*
- *ANNEXE 11 : Alimentation de la base de données*
- *ANNEXE 12 : Script d'alimentation des tables descriptives*
- *ANNEXE 13 : Quelques scripts de requêtes réalisées*
- *ANNEXE 14 : Quelques pages d'illustration de la maquette SIGRue*

### **ANNEXE 1 : Canevas de conduite du projet sur le terrain (16 mai 2008)**

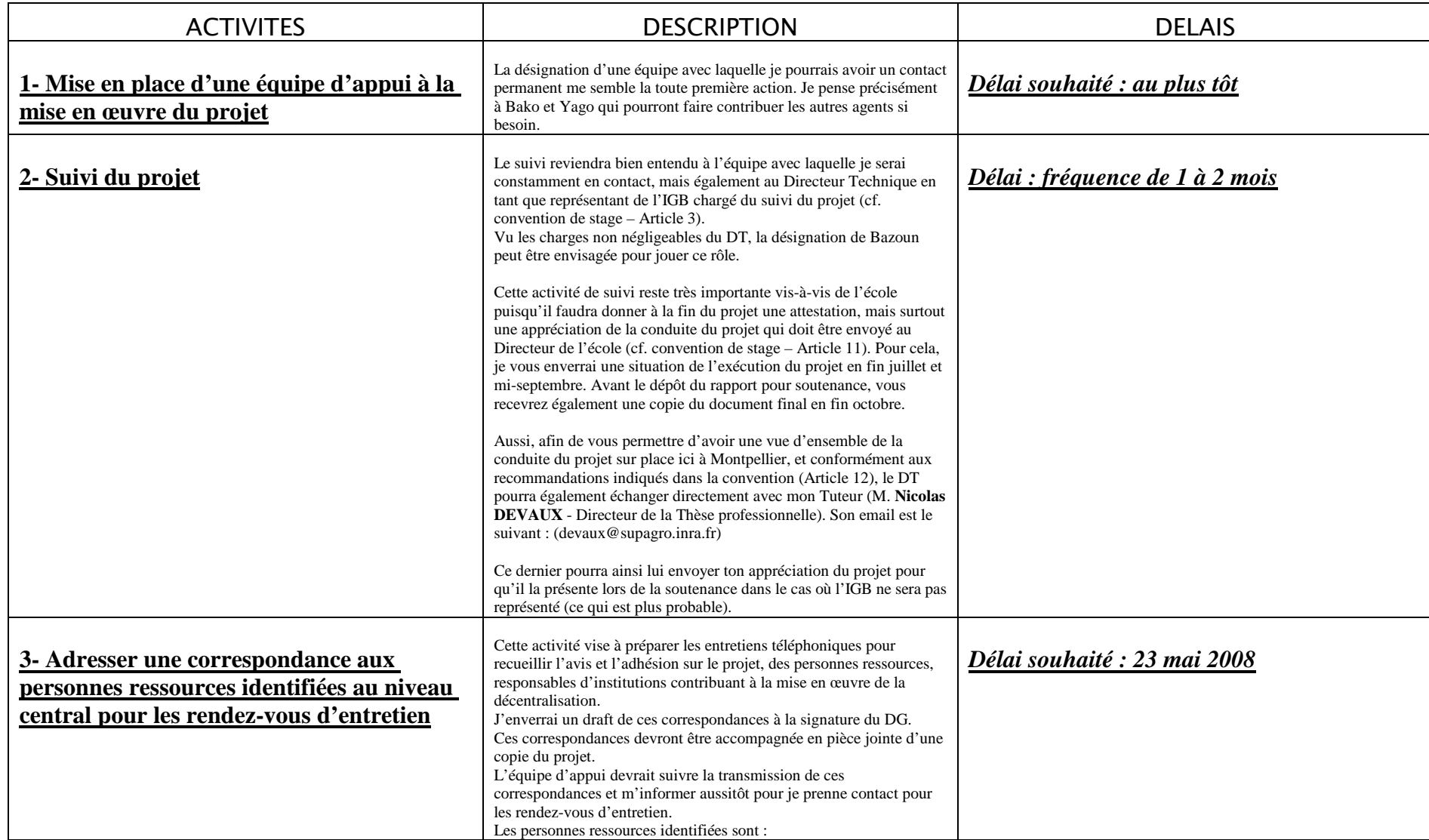

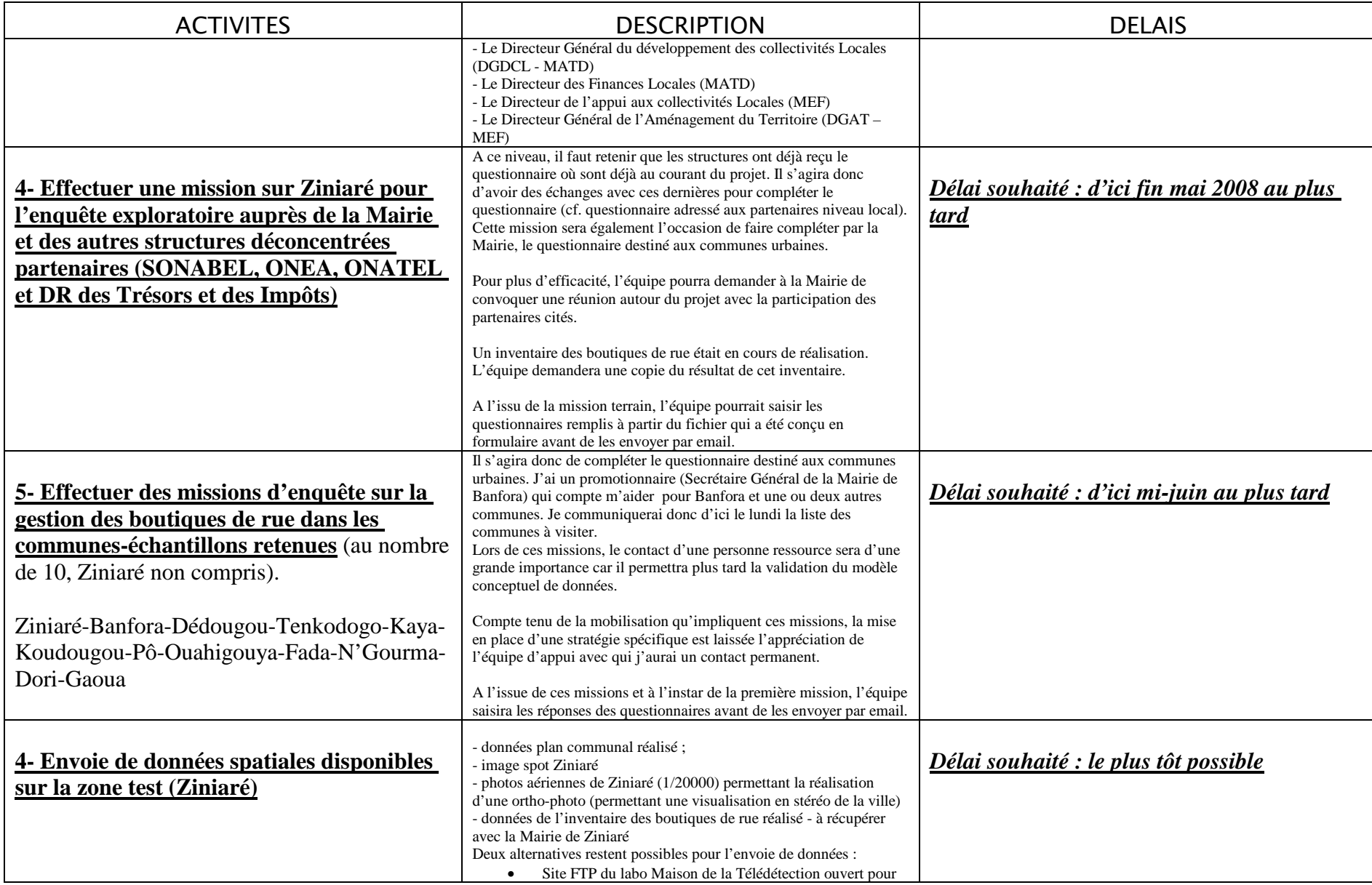

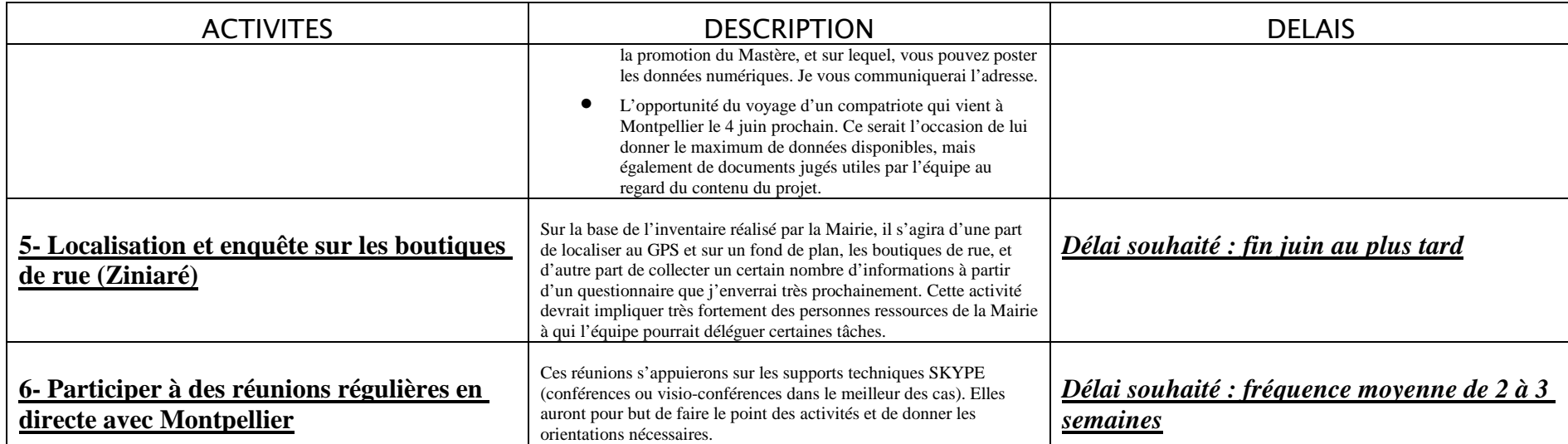

### **ANNEXE 2: Caneva de conduite de la mission terrain de Ziniaré (23 mai 2008)**

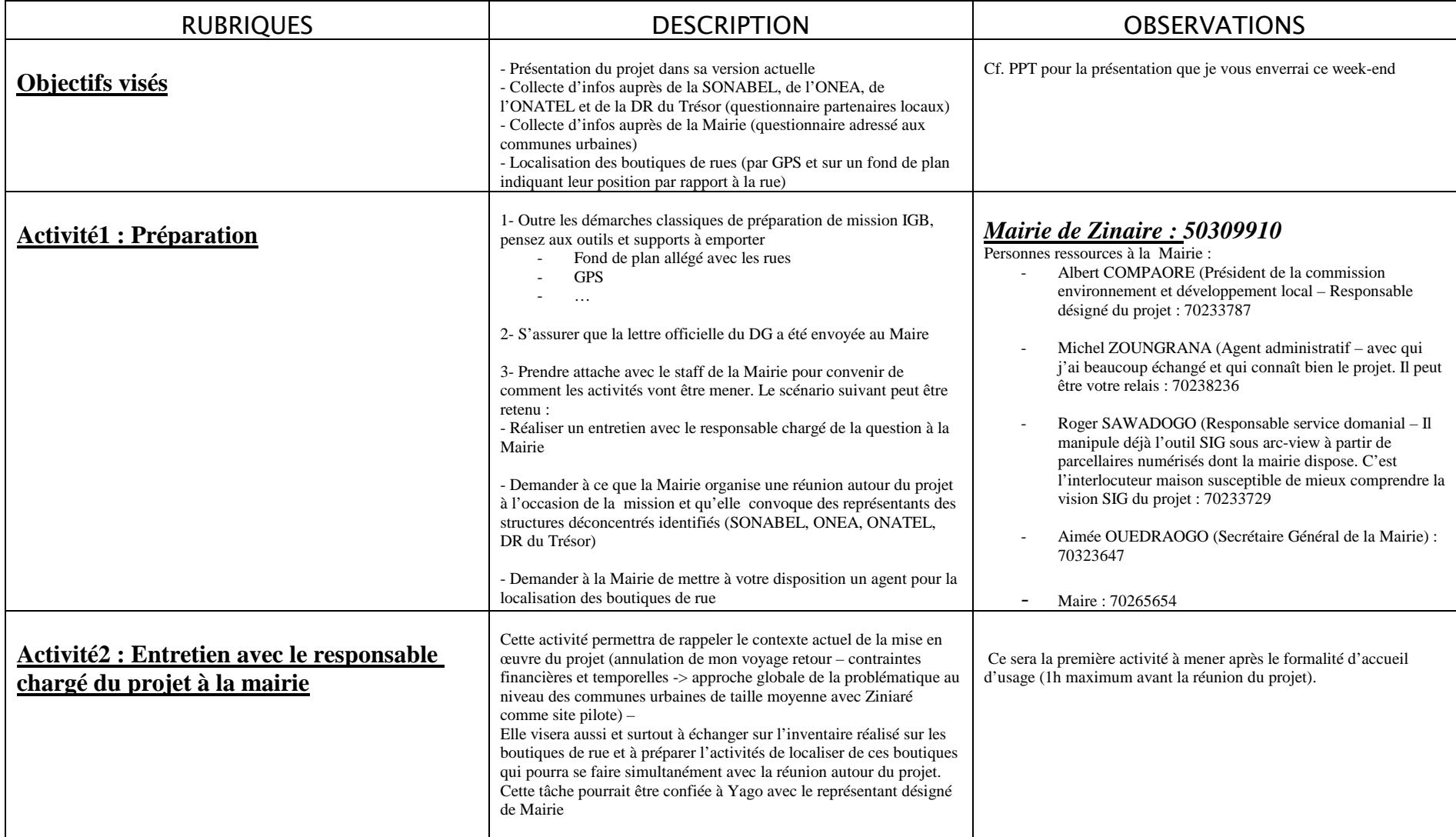

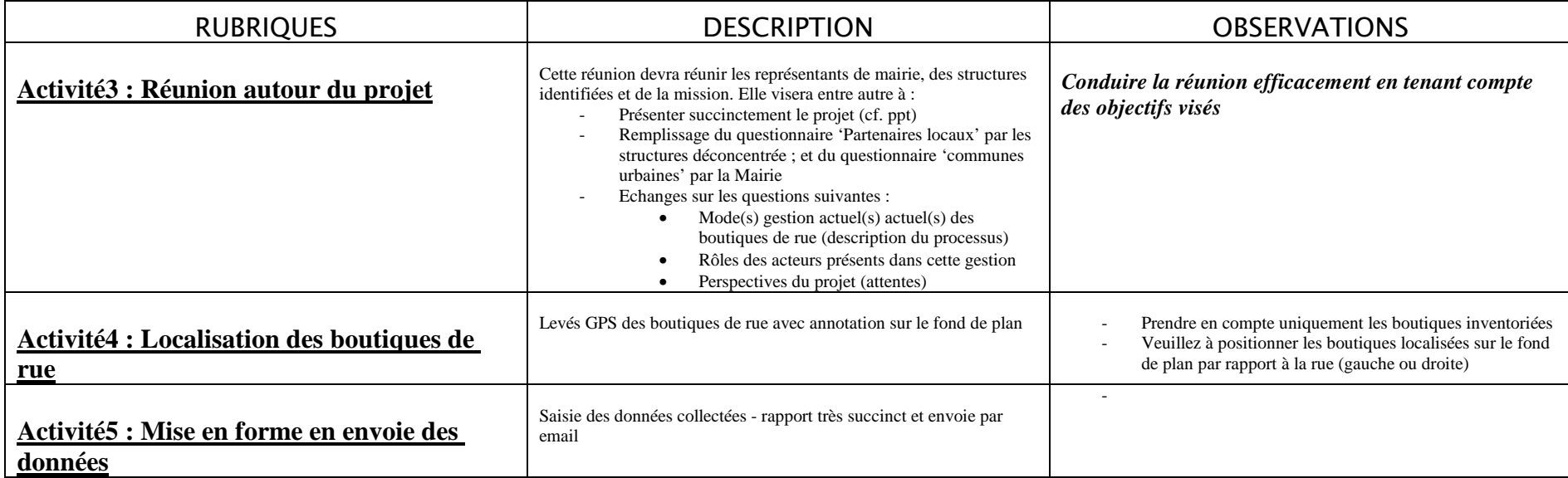

# **ANNEXE 3 : Questionnaire destiné aux communes**

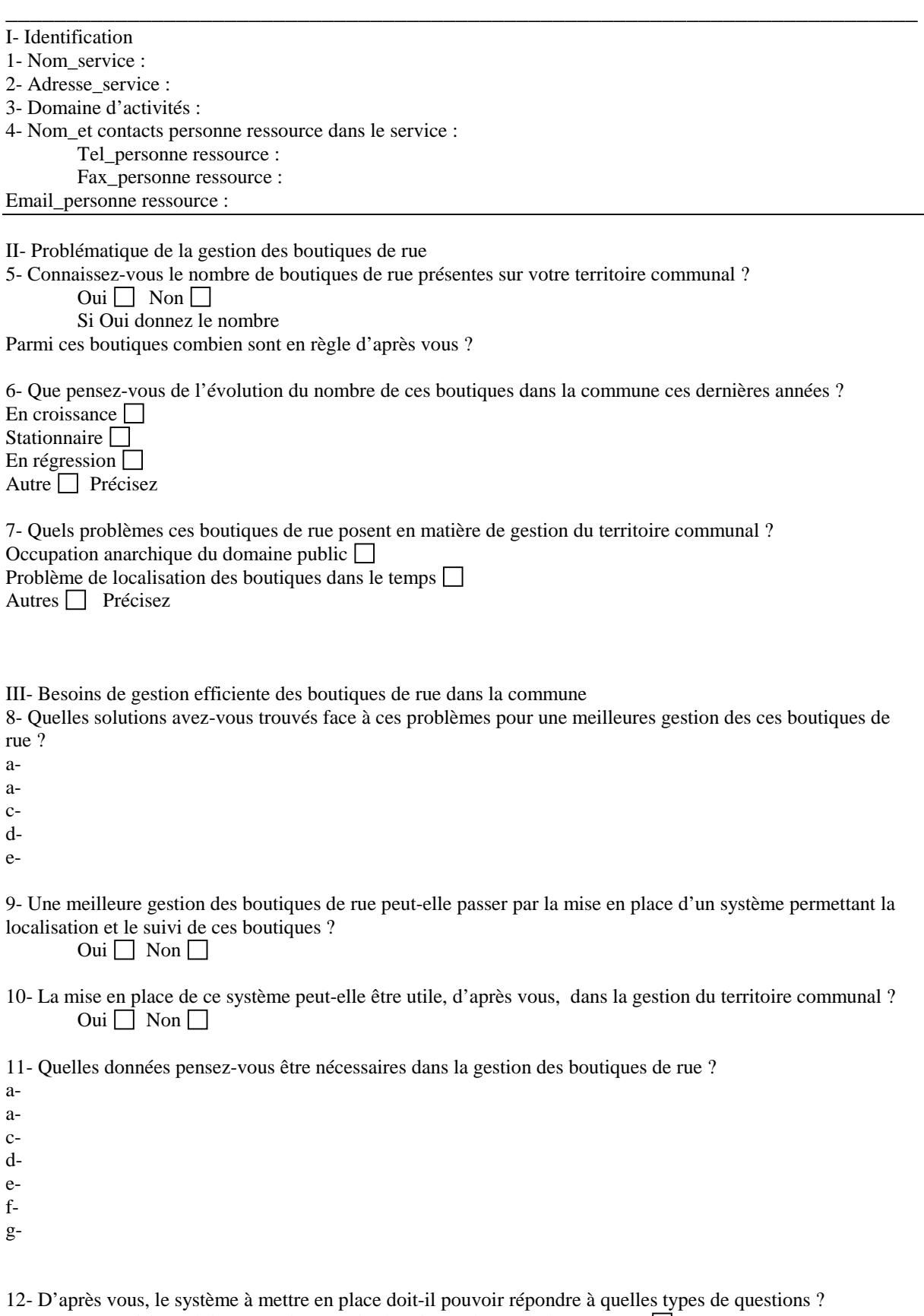

a- Montant prévisionnel des taxes dues par les boutiques de rue de la commune

b- Répartition des boutiques irrégulières à un instant T

cdef-

13- Êtes-vous disposé à mettre en place ce système dans votre commune ?

Oui  $\Box$  Non  $\Box$ 

14- De quels moyens la commune a-t-elle besoins pour la mise en mise en œuvre de ce système, sachant que celui-ci nécessite des ressources et compétences en informatique ?

15- Quel service de la commune est-il mieux indiqué pour gérer ce système ? Donnez quelques arguments. a-

b-

c-

16- Avez-vous des besoins d'outils de gestion similaires<sup>10</sup> pour d'autres problématiques auxquelles votre commune est confrontée ?

Oui  $\Box$  Non  $\Box$ 

Si Oui, lesquels

a- Gestion des marchés de la commune

b- Gestion de l'éclairage public dans la commune

b- Gestion du domaine foncier communal

c-

d-

e-

 $\overline{a}$ 

*<sup>10</sup> Outils de gestion basés sur l'information géographique (possibilité de localiser les données et d'afficher les informations à la demande sous forme de cartes pour l'aide à la prise de décision)* 

# **ANNEXE4: Questionnaire destiné aux partenaires niveau communal**

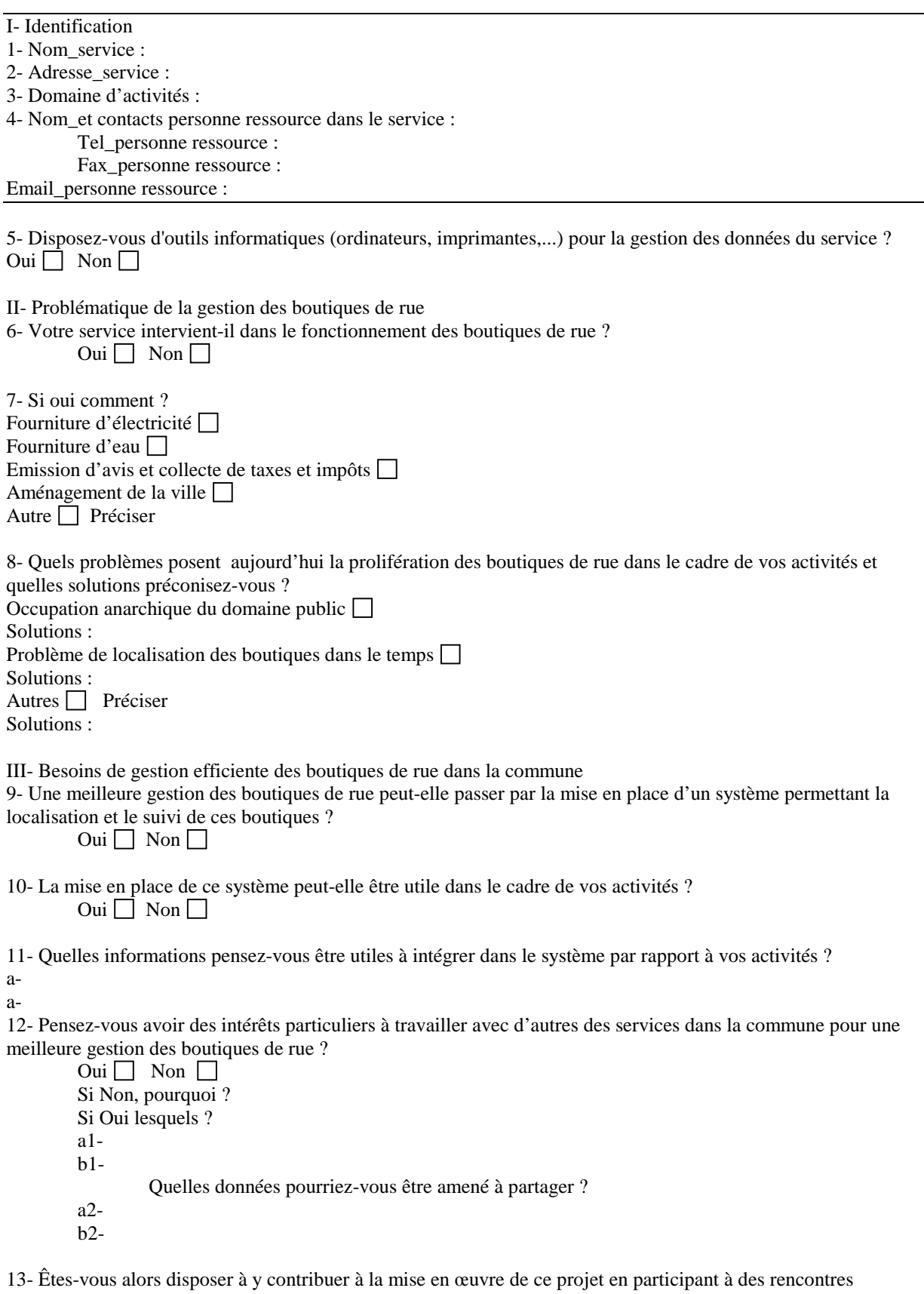

d'échanges et de planification ? Oui  $\Box$  Non

### **ANNEXE 5 : Guide d'entretien avec les services centraux**

Ce questionnaire a pour objectif d'attirer l'attention de l'administration centrale sur la problématique de la gestion de l'occupation du domaine public et de recueillir les avis sur le projet.

#### Identité

Ministère : Dénomination de la structure : Nom et prénom : Fonction :

1- Appréhension du processus d'occupation du domaine public – Existe-t-il des textes réglementaires ?

2- Enjeux de la problématique par rapport à l'aménagement du territoire

3- Présentation globale du budget des collectivités (urbaines) et plus particulièrement le volet Recette (chapitre71 article 712)

4- Mécanisme de gestion du budget des collectivités territoriales – Quels principes ? La collecte des recettes engage-t-elle uniquement les collectivités ? Quelles autres structures interviennent et comment ?

5- Compréhension du projet – Appréciation de la pertinence

6- Quelles perspectives peut-on envisager pour le projet ?

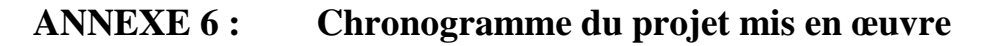

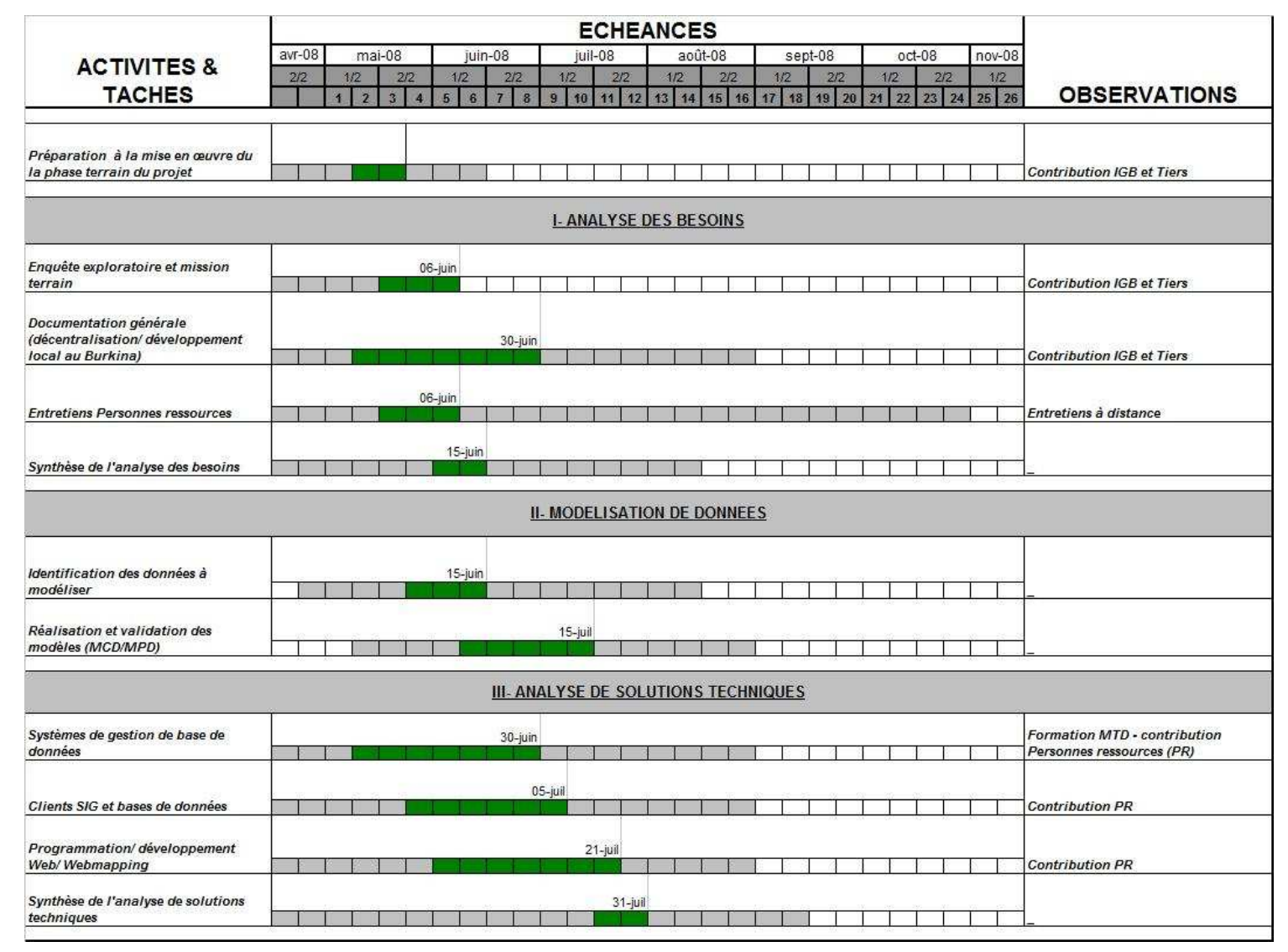

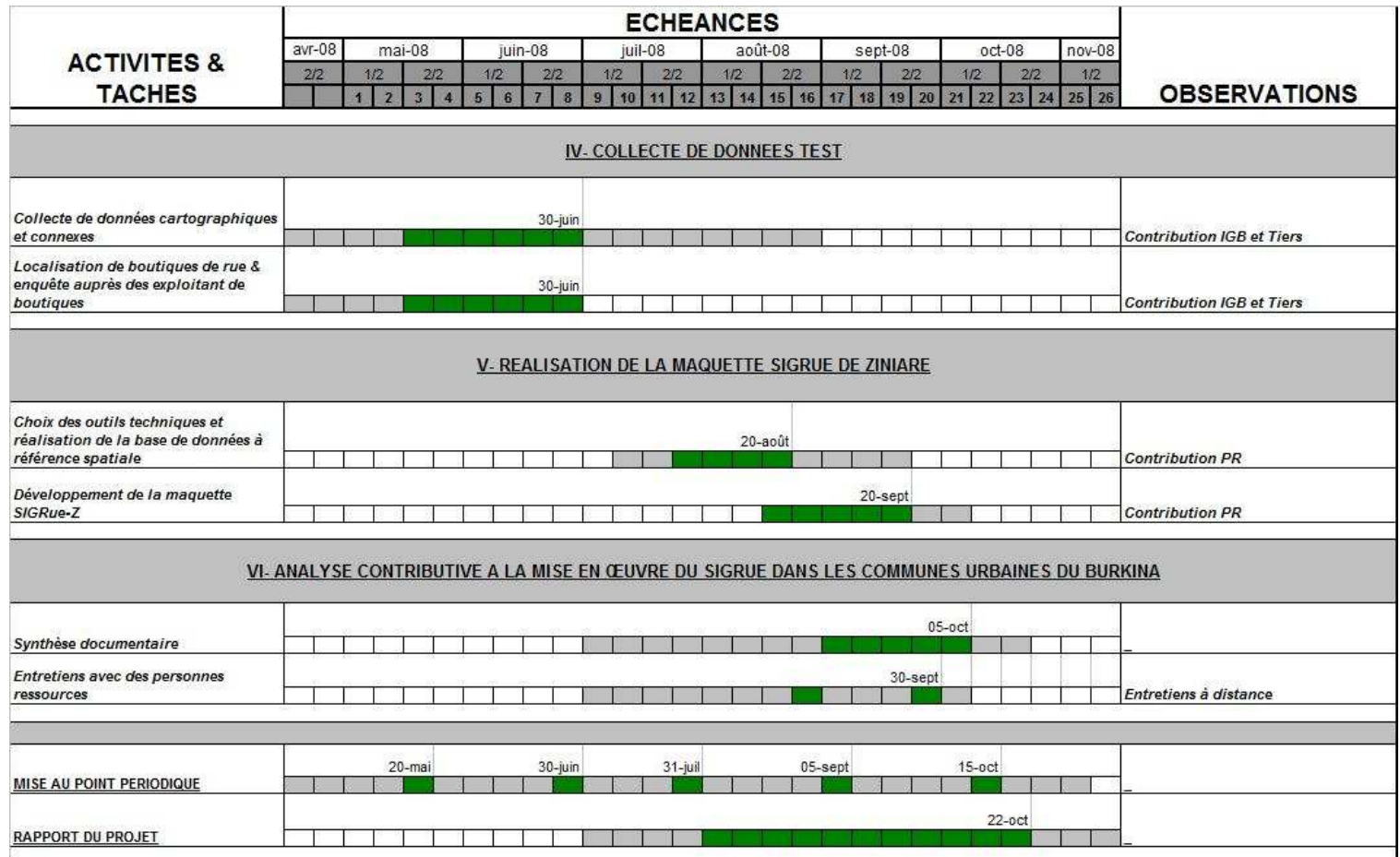

### **ANNEXE 7 : Tableau comparatif des solutions PostgreSQL/PostGIS et MySQL/MyGIS**

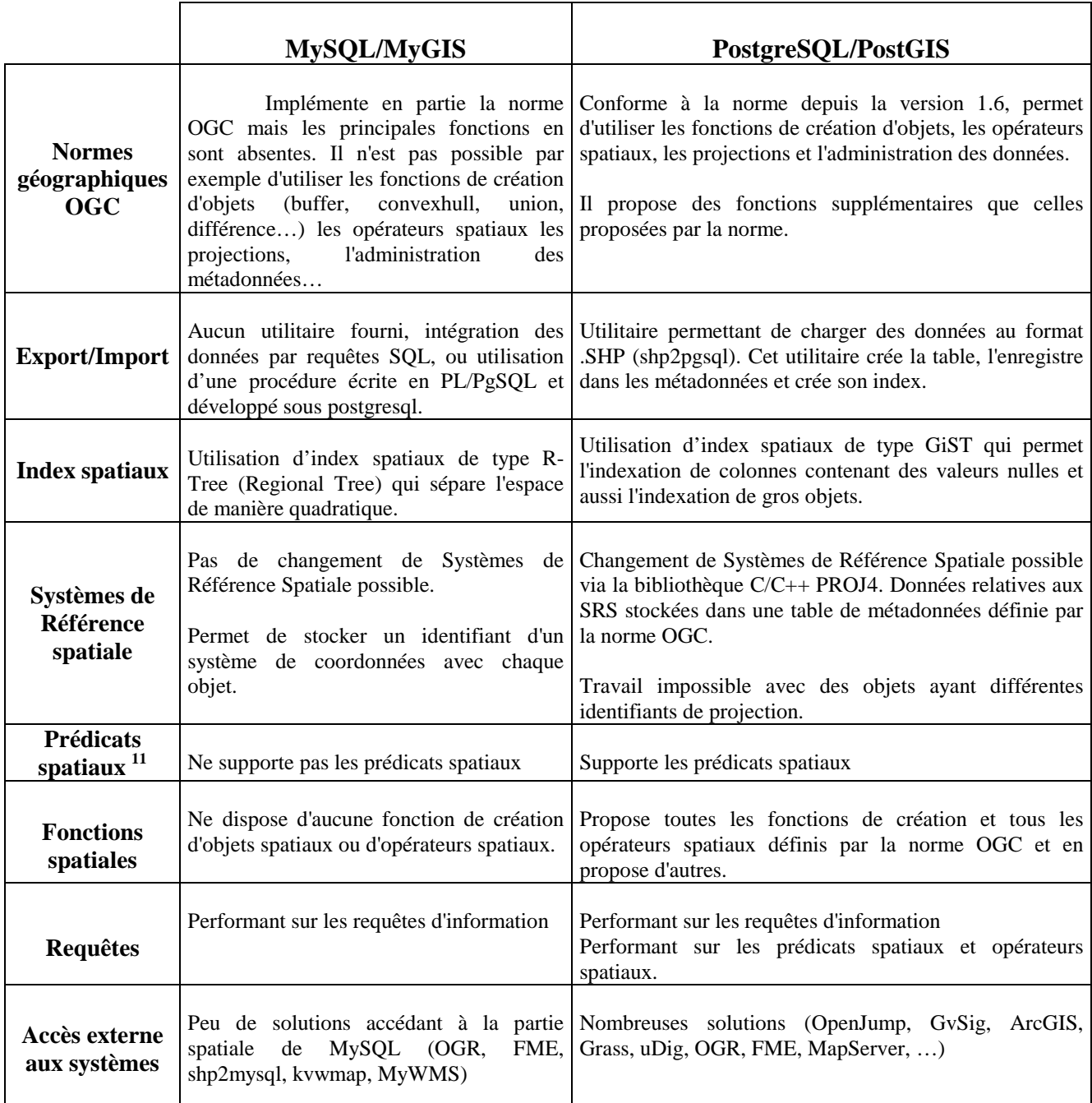

(Source : K. Fadix et al., avril 2008)

 $\overline{a}$ 

*<sup>11</sup> Ce terme répertorie des fonctions et/ou opérateurs permettant de tester les relations spatiales entre les objets (ex: egal, disjoint, intersect, overlay, contains, crosses, within, touche, relate)* 

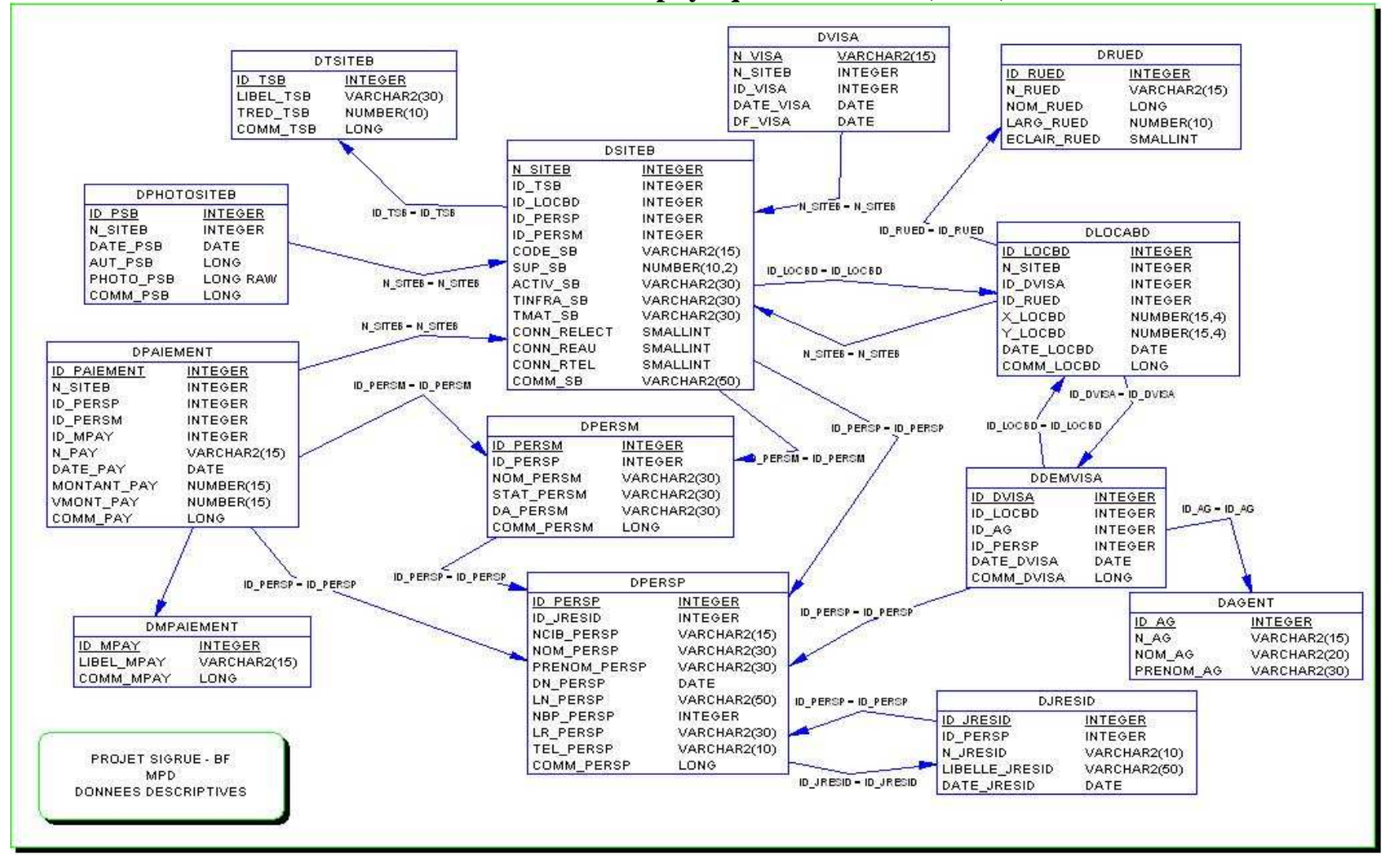

**ANNEXE 8 : Modèle physique de données (MPD)**

### **ANNEXE 9 : Dictionnaire des données**

### 1- Les tables de la base de données

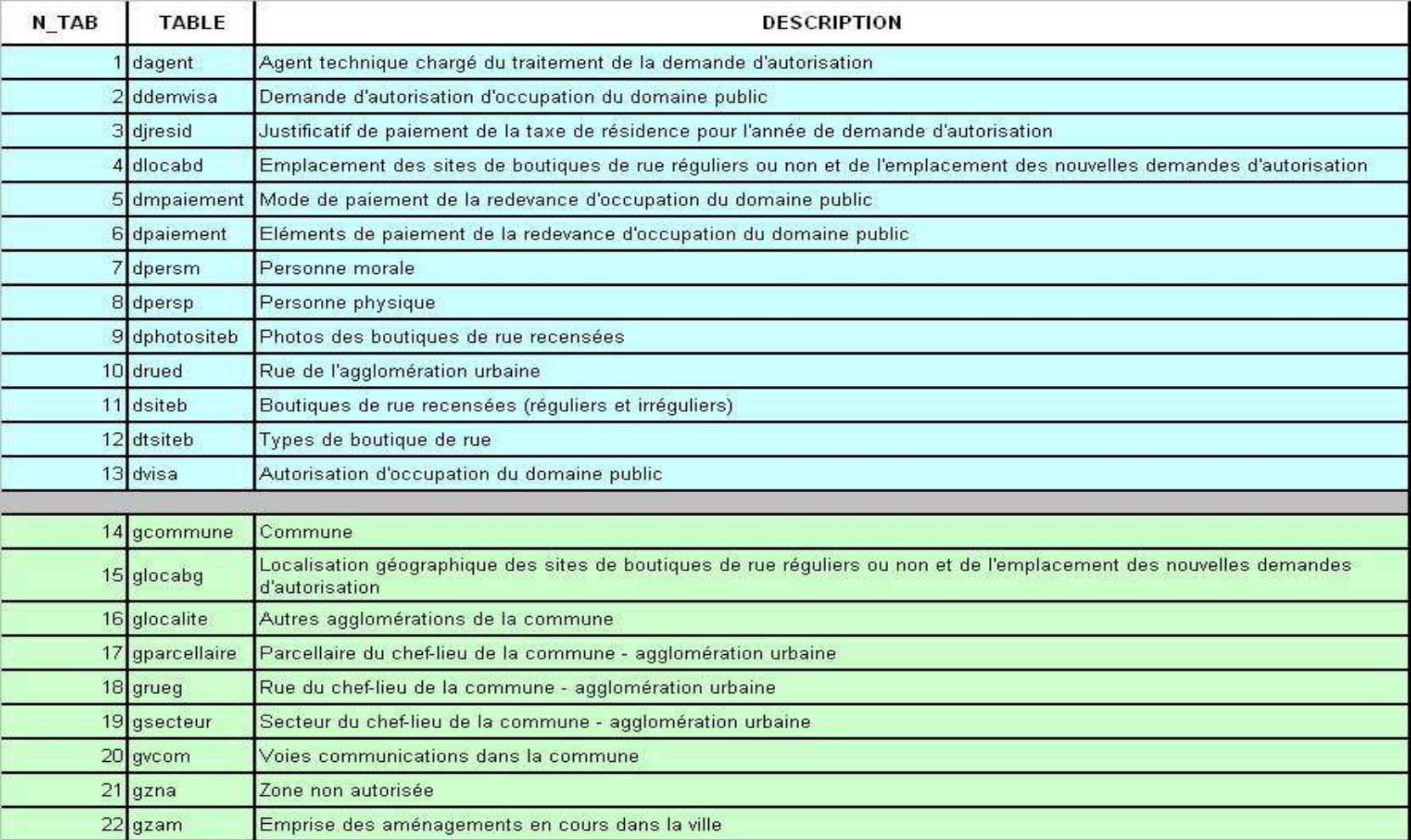

#### *2- Description des tables*

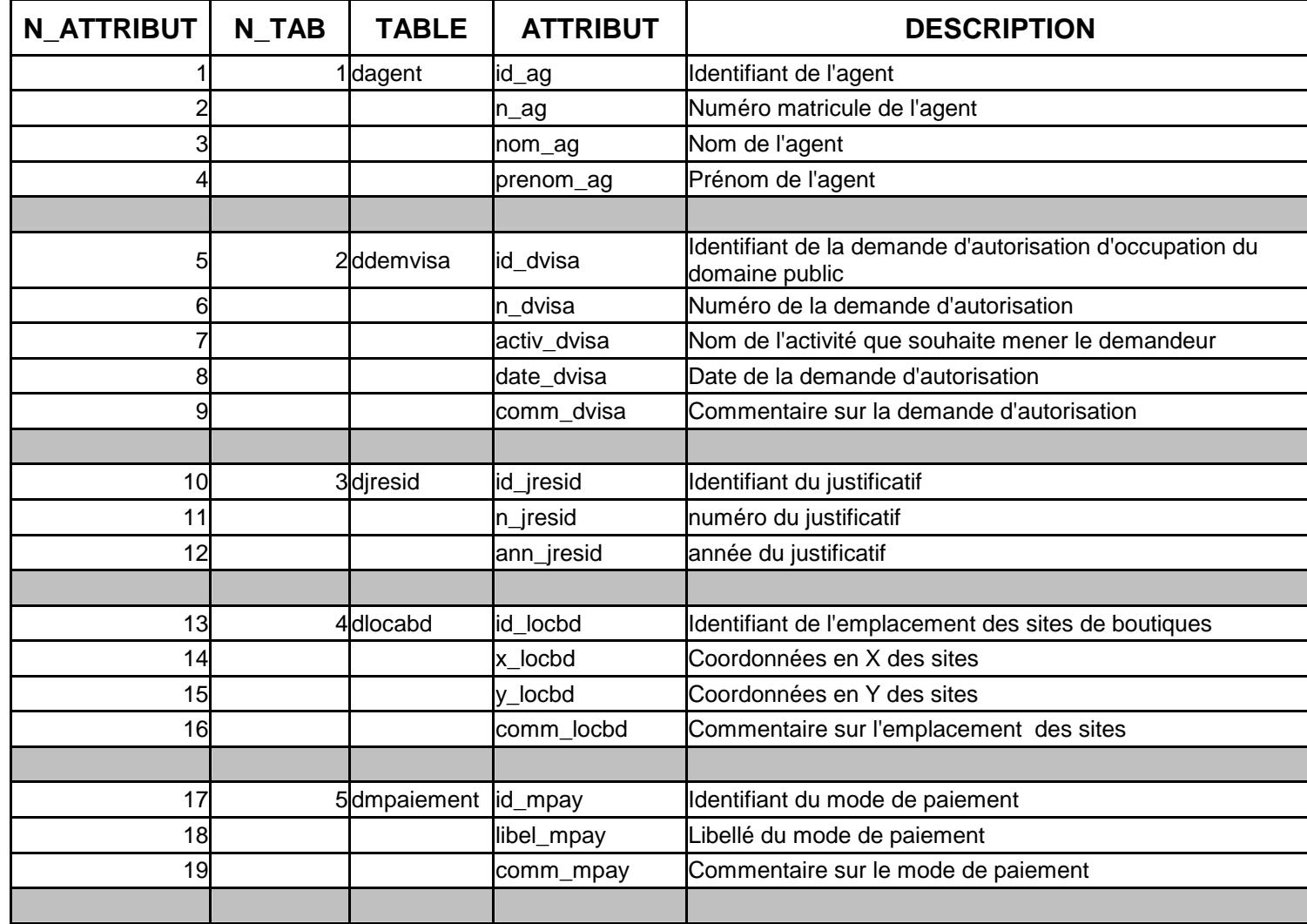

![](_page_51_Picture_92.jpeg)

![](_page_52_Picture_88.jpeg)

![](_page_53_Picture_96.jpeg)

![](_page_54_Picture_31.jpeg)

### **ANNEXE 10 : Script de création de la base de données**

--============================================================ --Nom de la base : SIGRUE -BF --Nom de SGBD : POSTGRESQL --Date de création : 19/08/2008 11:20 --============================================================ -- ============================================================ -- Table : DAGENT -- ============================================================ create table DAGENT ( ID\_AG INTEGER not null, N\_AG character varying(15), NOM\_AG character varying(20), PRENOM\_AG character varying(30), constraint PK\_DAGENT primary key (ID\_AG) ) WITHOUT OIDS; ALTER TABLE DAGENT OWNER TO postgres; ============================ -- Table : DTSITEB -- ============================================================ create table DTSITEB ( ID\_TSB INTEGER not null,<br>LIBEL TSB character varying character varying(30),<br>numeric(10), TRED\_TSB COMM\_TSB character varying(50), constraint PK\_DTSITEB primary key (ID\_TSB) ) WITHOUT OIDS; ALTER TABLE DTSITEB OWNER TO postgres; -- ============================================================ -- Table : DRUED -- ============================================================ create table DRUED ( ID\_RUED INTEGER not null, N\_RUED character varying(15), NOM\_RUED character varying(30), LARG\_RUED numeric(10) null, ECLAIR\_RUED BOOLEAN null, constraint PK\_DRUED primary key (ID\_RUED) ) WITHOUT OIDS; ALTER TABLE DRUED OWNER TO postgres; -- ============================================================ -- Table : DMPAIEMENT -- ============================================================ create table DMPAIEMENT ( ID\_MPAY INTEGER not null, LIBEL\_MPAY character varying(20), COMM\_MPAY character varying(50), constraint PK\_DMPAIEMENT primary key (ID\_MPAY) ) WITHOUT OIDS; ALTER TABLE DMPAIEMENT OWNER TO postgres; -- ============================================================ -- Table : DJRESID -- ============================================================ create table DJRESID ( ID\_JRESID INTEGER not null,<br>ID\_PERSP INTEGER not null, ID\_PERSP INTEGER not null,<br>N JRESID character varving (1) character varying(10), LIBELLE\_JRESID character varying(30), DATE\_JRESID DATE null, constraint PK\_DJRESID primary key (ID\_JRESID) ) WITHOUT OIDS; ALTER TABLE DJRESID OWNER TO postgres; -- ============================================================ -- Table : DPERSP -- ============================================================

```
create table DPERSP 
( 
  ID_PERSP INTEGER not null,<br>ID_JRESID INTEGER,
  ID_JRESID<br>NOM PERSP
                    character varying(30),
  PRENOM_PERSP character varying(30),<br>ADP_PERSP character varying(50).
  ADP_PERSP character varying(50),<br>TEL PERSP character varying(15),
                    character varying(15),
  COMM_PERSP character varying(50),
   constraint PK_DPERSP primary key (ID_PERSP) 
) 
WITHOUT OIDS;
ALTER TABLE DPERSP OWNER TO postgres:
-- ============================================================ 
-- Table : DPERSM 
-- ============================================================ 
create table DPERSM 
( 
  ID_PERSM INTEGER not null,<br>ID_PERSP INTEGER not null,
                INTEGER not null,
   NOM_PERSM character varying(30), 
  STAT_PERSM character varying(30),
DA_PERSM character varying(30),
 COMM_PERSM character varying(50), 
   constraint PK_DPERSM primary key (ID_PERSM) 
) 
WITHOUT OIDS; 
ALTER TABLE DPERSM OWNER TO postgres;
-- ============================================================ 
-- Table : DSITEB 
-- ============================================================ 
create table DSITEB 
( 
  N_SB INTEGER not null,<br>ID_TSB INTEGER not nu
  ID_TSB INTEGER not null,<br>ID_LOCBD INTEGER not nu
                   INTEGER not null,
  ID_PERSP INTEGER null,<br>ID_PERSM INTEGER null
  ID_PERSM INTEGER null,<br>CODE SB character varvin
                  character varying(15),
  SUP_SB numeric(10,2) null,<br>ACTIV_SB character varying
  ACTIV_SB character varying(30),<br>TINFRA SB character varying(30)
  TINFRA_SB character varying(30),<br>TMAT_SB character varying(30),
                   character varying(30),
  CONN_RELECT boolean null,<br>CONN_REAU boolean null,
  CONN_REAU boolean null,<br>CONN_RTEL boolean null
  CONN_RTEL
   COMM_SB character varying(50), 
   constraint PK_DSITEB primary key (N_SB) 
) 
WITHOUT OIDS; 
ALTER TABLE DSITEB OWNER TO postgres; 
-- ============================================================ 
-- Table : DLOCABD 
-- ============================================================ 
create table DLOCABD 
( 
   ID_LOCBD INTEGER not null, 
  N_SB INTEGER null.
  ID_RUED INTEGER null,<br>X LOCBD numeric(15,4)
 X_LOCBD numeric(15,4) null, 
Y_LOCBD numeric(15,4) null,
   COMM_LOCBD character varying(50), 
   constraint PK_DLOCABD primary key (ID_LOCBD) 
) 
WITHOUT OIDS; 
ALTER TABLE DLOCABD OWNER TO postgres; 
-- ============================================================ 
-- Table : DDEMVISA 
-- ============================================================ 
create table DDEMVISA 
( 
  ID_DVISA INTEGER not null,<br>ID_LOCBD INTEGER null,
                 INTEGER null,
  ID_AG INTEGER not null,<br>ID_PERSP INTEGER not null
                 INTEGER not null.
   ACTIV_DVISA character varying(30),
```
DATE\_DVISA DATE null,<br>COMM\_DVISA character \ character varying $(50)$ , constraint PK\_DDEMVISA primary key (ID\_DVISA) ) WITHOUT OIDS; ALTER TABLE DDEMVISA OWNER TO postgres; -- ============================================================ -- Table : DPHOTOSITEB -- ============================================================ create table DPHOTOSITEB ( ID\_PSB INTEGER not null,<br>N SB INTEGER not N\_SB INTEGER not null,<br>CODE PSB character varying(15) character varying $(15)$ , DATE\_PSB DATE null,<br>AUT\_PSB character var AUT\_PSB character varying(30),<br>PHOTO PSB character varying(30) PHOTO\_PSB character varying(30),<br>COMM\_PSB character varying(50) character varying $(50)$ , constraint PK\_DPHOTOSITEB primary key (ID\_PSB) ) WITHOUT OIDS: ALTER TABLE DPHOTOSITEB OWNER TO postgres; -- ============================================================ -- Table : DPAIEMENT -- ============================================================ create table DPAIEMENT ( ID\_PAY INTEGER not null, N\_SB INTEGER not null,<br>ID\_PERSP INTEGER null ID\_PERSP INTEGER null<br>ID\_PERSM INTEGER null ID\_PERSM INTEGER null ,<br>ID\_MPAY INTEGER not null, ID\_MPAY INTEGER not null, N\_PAY character varying(15), DATE\_PAY DATE null, MONTANT\_PAY numeric(15) not null, VMONT\_PAY numeric(15) null, COMM\_PAY character varying(50), constraint PK\_DPAIEMENT primary key (ID\_PAY) ) WITHOUT OIDS; ALTER TABLE DPAIEMENT OWNER TO postgres; -- ============================================================ -- Table : DVISA -- ============================================================ create table DVISA ( ID\_VISA INTEGER not null, N\_SB INTEGER not null,<br>N\_VISA character varying( character varying(15), DATE\_VISA DATE null, DF\_VISA DATE null, constraint PK\_DVISA primary key (N\_VISA) ) WITHOUT OIDS; ALTER TABLE DVISA OWNER TO postgres; -- ============================================================ -- Génération contraintes Foreign Key et index associé -- ============================================================ create index idx\_FK\_DJRESID\_DPERSP on DJRESID (ID\_PERSP); alter table DJRESID add constraint FK\_DJRESID\_DPERSP foreign key (ID\_PERSP) references DPERSP (ID\_PERSP) ON UPDATE CASCADE ON DELETE CASCADE; create index idx\_FK\_DPERSP\_DJRESID on DPERSP (ID\_JRESID); alter table DPERSP add constraint FK\_DPERSP\_DJRESID foreign key (ID\_JRESID) references DJRESID (ID\_JRESID) ON UPDATE CASCADE ON DELETE CASCADE; create index idx\_FK\_DPERM\_DPERSP on DPERSM (ID\_PERSP); alter table DPERSM add constraint FK\_DPERSM\_DPERSP foreign key (ID\_PERSP) references DPERSP (ID\_PERSP) ON UPDATE CASCADE ON DELETE CASCADE; create index idx\_FK\_DSITEB\_DTSITEB on DSITEB (ID\_TSB); alter table DSITEB add constraint FK\_DSITEB\_DTSITEB foreign key (ID\_TSB) references DTSITEB (ID\_TSB) ON UPDATE CASCADE ON DELETE CASCADE; create index idx\_FK\_DSITEB\_DLOCABD on DSITEB (ID\_LOCBD); alter table DSITEB

 add constraint FK\_DSITEB\_DLOCABD foreign key (ID\_LOCBD) references DLOCABD (ID\_LOCBD) ON UPDATE CASCADE ON DELETE CASCADE: create index idx\_FK\_DSITEB\_DPERSP on DSITEB (ID\_PERSP); alter table DSITEB add constraint FK\_DSITEB\_DPERSP foreign key (ID\_PERSP) references DPERSP (ID\_PERSP) ON UPDATE CASCADE ON DELETE CASCADE: create index idx\_FK\_DSITEB\_DPERSM on DSITEB (ID\_PERSM); alter table DSITEB add constraint FK\_DSITEB\_DPERSM foreign key (ID\_PERSM) references DPERSM (ID\_PERSM) ON UPDATE CASCADE ON DELETE CASCADE; create index idx\_FK\_DLOCABD\_DSITEB on DLOCABD (N\_SB); alter table DLOCABD add constraint FK\_DLOCABD\_DSITEB foreign key (N\_SB) references DSITEB (N\_SB) ON UPDATE CASCADE ON DELETE CASCADE; create index idx\_FK\_DLOCABD\_DRUED on DLOCABD (ID\_RUED); alter table DLOCABD add constraint FK\_DLOCABD\_DRUED foreign key (ID\_RUED) references DRUED (ID\_RUED) ON UPDATE CASCADE ON DELETE CASCADE; create index idx\_FK\_DLOCABD\_DDEMVISA on DLOCABD (ID\_DVISA); alter table DLOCABD add constraint FK\_DLOCABD\_DDEMVISA foreign key (ID\_DVISA) references DDEMVISA (ID\_DVISA) ON UPDATE CASCADE ON DELETE CASCADE; create index idx\_FK\_DDEMVISA\_DLOCABD on DDEMVISA (ID\_LOCBD); alter table DDEMVISA add constraint FK\_DDEMVISA\_DLOCABD foreign key (ID\_LOCBD) references DLOCABD (ID\_LOCBD) ON UPDATE CASCADE ON DELETE CASCADE; create index idx\_FK\_DDEMVISA\_DAGENT on DDEMVISA (ID\_AG); alter table DDEMVISA add constraint FK\_DDEMVISA\_DAGENT foreign key (ID\_AG) references DAGENT (ID\_AG) ON UPDATE CASCADE ON DELETE CASCADE; create index idx\_FK\_DDEMVISA\_DPERSP on DDEMVISA (ID\_PERSP); alter table DDEMVISA add constraint FK\_DDEMVISA\_DPERSP foreign key (ID\_PERSP) references DPERSP (ID\_PERSP) ON UPDATE CASCADE ON DELETE CASCADE; create index idx\_FK\_DPHOTOSITEB\_DSITEB on DPHOTOSITEB (N\_SB); alter table DPHOTOSITEB add constraint FK\_DPHOTOSITEB\_DSITEB foreign key (N\_SB) references DSITEB (N\_SB) ON UPDATE CASCADE ON DELETE CASCADE; create index idx\_FK\_DPAIEMENT\_DSITEB on DPAIEMENT (N\_SB); alter table DPAIEMENT add constraint FK\_DPAIEMENT\_DSITEB foreign key (N\_SB) references DSITEB (N\_SB) ON UPDATE CASCADE ON DELETE CASCADE; create index idx\_FK\_DPAIEMENT\_DPERSP on DPAIEMENT (ID\_PERSP); alter table DPAIEMENT add constraint FK\_DPAIEMENT\_DPERSP foreign key (ID\_PERSP) references DPERSP (ID\_PERSP) ON UPDATE CASCADE ON DELETE CASCADE; create index idx\_FK\_DPAIEMENT\_DPERSM on DPAIEMENT (ID\_PERSM); alter table DPAIEMENT add constraint FK\_DPAIEMENT\_DPERSM foreign key (ID\_PERSM) references DPERSM (ID\_PERSM) ON UPDATE CASCADE ON DELETE CASCADE: create index idx\_FK\_DPAIEMENT\_DMPAIEMENT on DPAIEMENT (ID\_MPAY); alter table DPAIEMENT add constraint FK\_DPAIEMENT\_DMPAIEMENT foreign key (ID\_MPAY) references DMPAIEMENT (ID\_MPAY) ON UPDATE CASCADE ON DELETE CASCADE; create index idx\_FK\_DVISA\_DSITEB on DVISA (N\_SB); alter table DVISA add constraint FK\_DVISA\_DSITEB foreign key (N\_SB) references DSITEB (N\_SB) ON UPDATE CASCADE ON DELETE CASCADE:

### **ANNEXE 11 : Alimentation de la base de données**

Le jeu de données était constitué des données géographiques (toutes en SHAPE) et des données descriptives qui ont fait l'objet de saisie sous Excel.

L'intégration de ces données dans la base s'est faite en deux étapes : l'importation des fichier de forme et l'alimentation des données par un script d'insertion.

#### **1- Import des fichiers de forme dans Postgres**

Cet import permet l'intégration des données géographiques dans les tables spatiales de la base de données.

Il a été réalisé à l'aide de la fonction **shp2pgsql** de PostgreSQL qui permet d'importer des fichiers Shape directement dans PostgreSQL (création automatique d'une nouvelle table)

Dans l'invite de commande DOS :

- se positionner sur **C:\Program Files\PostgreSQL\8.2\bin**
- Puis, saisir la commande suivante :

>shp2pgsql -D -I –s 32630 *shapefile.shp table\_postgres* | psql –U postgres Sigruebfzi **Exemple :** Import de gcommune.shp dans la base Sigruebfzi *>shp2pgsql -D -I -s 32630 C:\...\gcommune.shp gcommune | psql -U postgres Sigruebfzi* 

Remarque :

-**s 32630** = système de coordonnées WGS projection UTM zone 30 (code SRID dans PostGIS) **-D** permet d'importer les données sous forme de COPY au lieu d'INSERT. Cette manière de procéder est beaucoup plus rapide au niveau de l'importation des données.

**-I** permet de créer automatiquement un index spatial pour les données géométriques importées

Afin d'importer directement l'ensemble des 9 couches de données spatiales, nous avons regroupé les commandes d'import dans un fichier batch (cmd\_sigruebfzi.bat ) qui a par la suite été exécuté dans l'invite DOS.

#### **2- Alimentation des tables descriptives par script**

Un script d'import **(Import\_Sigruebfzi\_attr.sql)** a été créé manuellement pour alimenter les données attributaires.

Ce script SQL **a ensuite été l'éditeur SQL de l'interface graphique PgAdminIII de PostgreSQL** de la manière suivante :

- Entrer dans l'éditeur SQL ( ) de la base de donnée SIGRue.
- Dans l'éditeur SQL, ouvrir le fichier contenant le script d'import **Import Sigruebfzi attr.sql** et l'exécuter  $(\bullet)$

### **ANNEXE 12 : Quelques Script d'alimentation des tables descriptives**

-- ============================================================ -- Alimentation des tables attributaires de POSTGRESQL -- ============================================================ -- Table DAGENT ---COPY dagent (id\_ag, n\_ag, nom\_ag, prenom\_ag) FROM 'C:\\agent.csv' USING DELIMITERS ';' CSV HEADER INSERT INTO dagent(id\_ag, n\_ag, nom\_ag, prenom\_ag) VALUES('1', '10', 'Sawadogo', 'Roger') ; INSERT INTO dagent(id\_ag, n\_ag, nom\_ag, prenom\_ag) VALUES('2', '12', 'Zoungrana', 'Michel') ; ----- -- Table DMPAIEMENT ----------------------- INSERT INTO dmpaiement(id\_mpay, libel\_mpay) VALUES('1', 'annuel') ; INSERT INTO dmpaiement(id\_mpay, libel\_mpay) VALUES('2', 'semestriel') ; INSERT INTO dmpaiement(id\_mpay, libel\_mpay) VALUES('3', 'trimestriel') ; INSERT INTO dmpaiement(id\_mpay, libel\_mpay) VALUES('4', 'mensuel') ; INSERT INTO dmpaiement(id\_mpay, libel\_mpay) VALUES('5', 'autre') ----- -- Table DTSITEB ------------------------INSERT INTO dtsiteb(id\_tsb, libel\_tsb, Tred\_tsb) VALUES('1', 'location mairie', '15000') ; INSERT INTO dtsiteb(id\_tsb, libel\_tsb, Tred\_tsb) VALUES('2', 'citoyenx', '250') ; INSERT INTO dtsiteb(id\_tsb, libel\_tsb, Tred\_tsb) VALUES('3', 'autre', NULL) ----- -- Table DRUED -COPY drued (id\_rued, n\_rued) FROM 'C:\\rued\_importf.csv' USING DELIMITERS ';' CSV HEADER ----- -- Table DLOCABD COPY dlocabd (id\_locbd, x\_locbd, y\_locbd, comm\_locbd) FROM 'C:\\locabd\_importf.csv' USING DELIMITERS ';' CSV HEADER -- id\_locabd = identifiant de l'emplacement des boutiques -- modifier id\_rued en s'appuyant sur l'information id\_rued=1 pour les emplacement 44,45 .... update dlocabd set id rued = 1 where id locbd in  $(44,45,46,75,76,77,78,79)$ ; update dlocabd set id\_rued = 2 where id\_locbd in  $(23,24,25,26,27,28,29,30,39)$ ; update dlocabd set id\_rued = 3 where id\_locbd in (6,19,20,21,22,31,32,33,34,35,36,37,38,40,41,42,43,87,88,98,99,101,102); update dlocabd set id\_rued = 4 where id\_locbd in (1,2,3,4,5,7,8,9,10,11,12,13,14,15,16,17,18,52,57,60,80,81,82); update dlocabd set id\_rued = 25 where id\_locbd in  $(89,90,91,92,93,94)$ ; update dlocabd set id\_rued = 28 where id\_locbd in  $(64,65,66,67,68,69,70,71,72,100)$ ; update dlocabd set id\_rued = 36 where id\_locbd in (47,48,49,56,61,62,63,95,96,97); update dlocabd set id rued = 43 where id locbd in  $(50,51,53,54,55)$ ; update dlocabd set id rued = 66 where id locbd in  $(83,84,85,86);$ update dlocabd set id rued = 68 where id locbd in  $(73.74)$ : update dlocabd set id\_rued = 70 where id\_locbd in  $(58,59)$ ; ----- ---insertion des id\_dvisa update dlocabd set id\_dvisa = 39 where id\_locbd = 39 ------- -- Table DSITEB ----INSERT INTO dsiteb(n\_sb, activ\_sb, sup\_sb, id\_tsb, id\_locbd) values ('1', 'Vendeur de mil', '24', (SELECT dtsiteb.id\_tsb FROM dtsiteb where dtsiteb.id\_tsb = '2'), (SELECT id\_locbd FROM dlocabd where id\_locbd = '1'), (SELECT id\_persp FROM dpersp where  $id$ \_persp = '1')); ------ -- Table DPERSP---COPY dpersp (id\_persp, nom\_persp, prenom\_persp) FROM 'C:\\persp\_importf.csv' USING DELIMITERS ';' CSV HEADER ---- -- Table DPERSM----INSERT INTO dpersm(id\_persm, nom\_persm, id\_persp) values('1', 'Ouedraogo & Freres',  $(SELECT \text{ id }_\text{persp} \text{ FROM }_\text{dersp} \text{ when } \text{ id }_\text{persp} = '22')$ ') INSERT INTO dpersm(id\_persm, nom\_persm, id\_persp) values('2', 'Groupement Zam', (SELECT id\_persp FROM dpersp where id\_persp = '28')) ----- -- Table DIRESID--INSERT INTO djresid(id\_jresid, n\_jresid, id\_persp) values ('1', '2008\_1002', (select id\_persp FROM dpersp where dpersp.id\_persp = '1')) INSERT INTO djresid(id\_jresid, n\_jresid, id\_persp) values  $(2', 2008\_1011',$  (select id\_persp FROM dpersp where dpersp.id\_persp = '2')); ---- -- Table ddemvisa----------------------- INSERT INTO ddemvisa(id\_dvisa, id\_locbd, id\_ag, id\_persp) values ('1', (select id\_locbd FROM dlocabd where id\_locbd = '1'), (select id\_ag FROM dagent where id\_ag = '1'), (select id\_persp FROM dpersp where id\_persp  $=$  '1')) ---- update ddemvisa set date\_dvisa = '2008-02-02' where id\_dvisa = 39; update ddemvisa set date\_dvisa = '2008-01-16' where  $id$ \_dvisa = 40; ------

62

-- Table DVISA------INSERT INTO dvisa(id\_visa, n\_visa, date\_visa, df\_visa, n\_sb) values ('1', '2008-001', '2008-01-26', '2008-12-31', (select n\_sb FROM dsiteb where n\_sb = '1')); ------- -- Table DPAIEMENT----------------------- INSERT INTO dpaiement(id\_pay, n\_pay, montant\_pay, n\_sb, id\_persp, id\_mpay) values ('1', '08-00001', '2000', (select n\_sb FROM dsiteb where n\_sb = '1'), (select id\_persp FROM dpersp where id\_persp = '1'), (select id\_mpay FROM dmpaiement where id\_mpay = '1')) -------- --Insertion date\_pay update dpaiement set date\_pay = '2008-01-26' where  $id$ \_pay = 1; -------- --alimentation du champ vmont\_pay update dpaiement set vmont\_pay = (select tred\_tsb \* sup\_sb from dsiteb inner join dtsiteb on dsiteb.id\_tsb = dtsiteb.id\_tsb where dpaiement.n $_s$ b = dsiteb.n $_s$ b) ----------- -- Table DPHOTOSITEB----------------------- INSERT INTO dphotositeb(id\_psb, code\_psb, n\_sb) values ('1', 'ph0001', (select  $n$ <sub>-s</sub>b FROM dsiteb where  $n$ <sub>-s</sub>b = '1')); --update dphotositeb set photo\_psb = 'ph0001.jpg' where  $id_p s = 1$ 

-----

### **ANNEXES 13 : Quelques scripts de requêtes réalisées**

**1- Gestion des attributions d'autorisation**

*+ Situation de l'attribution des autorisations pour une année donnée* ;

Vue1- Som\_visa

*-- Selection de l'ensemble de visas attribués en fonction de la boutique, du type d'activités et de la personne physique propriétaire* 

*select n\_visa, date\_visa, activ\_sb, nom\_persp, prenom\_persp from dvisa, dsiteb, dpersp where (dvisa.n\_sb) = (dsiteb.n\_sb)* 

*and (dsiteb.id\_persp) = (dpersp.id\_persp)* 

*select \* from dvisa where date\_visa between '2008-01-01' and '2008-12-31' order by (date\_visa)* 

#### *-----*  Vue2- Som\_visa2008

*---* 

*-- Selection de l'ensemble de visas attribués en fonction de la boutique, du type d'activités et de la personne physique propriétaire pour l'année 2008 Select n\_visa, date\_visa, activ\_sb, nom\_persp, prenom\_persp from dvisa, dsiteb, dpersp where (dvisa.n\_sb) = (dsiteb.n\_sb) and date\_visa between '2008-01-01' and '2008-12-31' and (dsiteb.id\_persp) = (dpersp.id\_persp)* 

#### *------*  Vue<sub>3</sub>-Sites rue 2

*-- Selection des boutiques se trouvant sur la rue '2' en fonction du type d'activité et de la personne physique propriétaire Select dsiteb.n\_sb, dlocabd.id\_locbd, n\_rued, activ\_sb, nom\_persp, prenom\_persp from dsiteb, dlocabd, drued, dpersp where (dlocabd.id\_locbd) = (dsiteb.id\_locbd) and (drued.id\_rued) = (dlocabd.id\_rued) and n\_rued = 2 and (dsiteb.id\_persp) = (dpersp.id\_persp); -----* 

#### Vue4- Sites rue  $1, 2, 3$

 $\overline{a}$ 

*-- Selection des boutiques se trouvant sur les rues '1', '2' et '3' en fonction du type d'activité et de la personne physique propriétaire Select dsiteb.n\_sb, dlocabd.id\_locbd, n\_rued, activ\_sb, nom\_persp, prenom\_persp from dsiteb, dlocabd, drued, dpersp where (dlocabd.id\_locbd) = (dsiteb.id\_locbd) and (drued.id\_rued) = (dlocabd.id\_rued) and n\_rued in ('1', '2', '3') and (dsiteb.id\_persp) = (dpersp.id\_persp)* 

#### **2- Suivi des occupations**  $+$  Situation des occupations régulières<sup>12</sup>

Vue5- Occup\_reg -1 *select dlocabd.id\_locbd, dlocabd.date\_locbd, the\_geom from dsiteb, dlocabd inner join glocabg on dlocabd.id\_locbd = glocabg.id\_locbg where dlocabd.n\_sb = dsiteb.n\_sb; ------* 

*Occupation illégale non connue des autorités* 

*Site régulier à jour du payement des redevances et le propriétaire à jour du paiement de la taxe de résidence Site irrégulier non à jour des redevances et/ou de la taxe de résidence*

<sup>12</sup> *Occupation régulière connue des autorités communales* 

#### Vue6- Occup\_reg\_s\_1 -2

*Sélection des occupations régulières se trouvant dans le secteur 1 select dlocabd.id\_locbd, dlocabd.date\_locbd, glocabg.the\_geom from dsiteb, gsecteur, dlocabd inner join glocabg on dlocabd.id\_locbd = glocabg.id\_locbg where within(glocabg.the\_geom, gsecteur.the\_geom) and gsecteur.n\_sect = 1 and dlocabd.n\_sb = dsiteb.n\_sb;*

#### *-------*  + Situation des occupations illégales Vue7- Occup\_illeg -3

*Sélection des sites n'ayant pas d'identifiant de demande d'autorisation select dlocabd.id\_locbd, dlocabd.date\_locbd, the\_geom from dlocabd inner join glocabg on dlocabd.id\_locbd = glocabg.id\_locbg where id\_dvisa is NULL;*  ---------

#### Vue<sub>8</sub>- Occup illeg s 1 -4

*Sélection des occupations illégales se trouvant dans le secteur 1 select dlocabd.id\_locbd, dlocabd.date\_locbd, glocabg.the\_geom from gsecteur, dlocabd inner join glocabg on dlocabd.id\_locbd = glocabg.id\_locbg where within (glocabg.the\_geom, gsecteur.the\_geom) and gsecteur.n\_sect = 1 and id\_dvisa is NULL;* 

#### **3- Evaluation et planification des occupations**

 $+$  Localisation des occupations par entité administrative et en fonction de leur régularité<sup>13</sup> à une date donnée ;

 La délivrance du visa suppose le paiement de la redevance d'occupation pour l'année en cours. Les demandes sont généralement traitées courant le premier trimestre de chaque année. Afin donc de préparer les campagnes de recouvrement, on peut considérer la fin du premier semestre comme une date de référence à partir de laquelle la situation des recouvrements peut être faite.

#### Vue9- Sites\_reg\_2008s1 -5

 $\overline{a}$ 

*Sélection de sites ayant un visa à la fin du 1er semestre 2008 (sites réguliers) Select dlocabd.n\_sb, dlocabd.id\_locbd, dsiteb.activ\_sb, the\_geom from dsiteb, dvisa, dlocabd inner join glocabg on dlocabd.id\_locbd = glocabg.id\_locbg where dlocabd.n\_sb = dsiteb.n\_sb and dvisa.n\_sb = dsiteb.n\_sb and date\_visa between '2008-01-01' and '2008-06-30' ---------*  Vue10- Sites\_irreg\_2008s1 -6 *Sélection de sites n'ayant un visa à la fin du 1er semestre 2008 (sites irréguliers) Select dlocabd.n\_sb, dlocabd.id\_locbd, dsiteb.activ\_sb, the\_geom from dsiteb, dvisa, dlocabd inner join glocabg* 

 *on dlocabd.id\_locbd = glocabg.id\_locbg where dlocabd.n\_sb = dsiteb.n\_sb and dvisa.n\_sb = dsiteb.n\_sb and date\_visa not between '2008-01-01' and '2008-06-30';* 

*<sup>13</sup> la régularité suppose la justification d'une autorisation de la commune et du payement de la redevance d'occupation pour l'année en cours* 

#### + Situation du recouvrement des redevances d'occupation par entité administrative à une date donnée ; Vue11- Sredev\_2008s1

*Somme des paiements de redevance pour le premier semestre 2008 select sum(montant\_pay) as Sredev\_2008s1 from dpaiement where date\_pay between '2008-01-01' and '2008-06-30'* 

#### Vue12- Sredev\_2008

*Somme des paiements de redevance pour l'année 2008 select sum(montant\_pay) as Sredev\_2008 from dpaiement where date\_pay between '2008-01-01' and '2008-12-31'* 

+ Montant de l'assiette budgétaire relative aux redevances dues pour l'année n+1 (cette prévision peut se faire sur la base de la moyenne de la somme des redevances pour les années n à n-5. En l'absence de données historiques, j'ai considéré ici l'année n)

#### Vue13- PrevSredev\*

*Prévision des redevances dues pour une année n+1 quelconque select sum(Prevision) from (select dsiteb.n\_sb, tred\_tsb, sup\_sb, tred\_tsb \* sup\_sb as Prevision from dsiteb inner join dtsiteb on dsiteb.id\_tsb = dtsiteb.id\_tsb) as PrevSredev;* 

## **ANNEXE 14: Quelques pages d'illustration de la maquette SIGRue (1)**

![](_page_65_Figure_2.jpeg)

![](_page_66_Figure_1.jpeg)

![](_page_66_Figure_2.jpeg)

#### **RESUME**

Dans le cadre de ses activités d'appui et de sensibilisation à l'utilisation de l'information géographique pour l'aménagement et la gestion du territoire, l'Institut Géographique du Burkina (IGB) en collaboration avec la mairie de Ziniaré, souhaite mettre au point un cadre méthodologique permettant la mise en place d'un outil d'aide à la décision pour la gestion du domaine public dans les communes urbaines de tailles moyennes au Burkina Faso à travers l'exemple des boutiques de rue.

La présente étude consiste d'abord en une analyse des besoins en matière de gestion de l'occupation du domaine public dans un échantillon de ces communes. Cette analyse permet d'une part de mettre en exergue le besoin d'un outil de gestion (base de données à référence spatiale) et d'autre part de dégager les données et informations pertinentes pour l'implémentation de cet outil.

A travers une synthèse des besoins et en tenant compte des conditions locales, une approche méthodologique est proposée et mise en œuvre partir du jeu de données-test de la commune pilote de Ziniaré. Elle se caractérise par la réalisation d'un modèle conceptuel de données selon la méthode Merise, la création de la base de données à référence spatiale à travers l'utilisation de PostgreSQL et de sa cartouche spatiale PostGIS, et enfin la réalisation d'une maquette de consultation de la base (appelée SIGRue) à partir de la plateforme MS4W.

L'étude propose en dernier ressort quelques pistes de solutions pour la mise en oeuvre du SIGRue dans les communes urbaines au Burkina Faso.

*MOTS CLES : Gestion du territoire, systèmes d'informations géographiques, base de données, interface web, domaine public, boutique de rue, commune urbaine, Burkina Faso.*

### **ABSTRACT**

As part of its support and awareness raising activities on the use of geographic information for land planning and management, the Geographical Institute of Burkina (IGB) is working in collaboration with the Municipality of Ziniaré. This joint work is meant to develop a methodological framework that will help develop a decision-making tool for public land management in medium-size cities in Burkina Faso through the example of street shops.

This study consists of a needs assessment as regards to the management of the occupational use of public land in a sample of municipalities. This analysis helps highlight the need for a management tool (spatial database) on one hand and identify the relevant data and information for the implementation of this tool on the other hand.

Through a summary of needs and taking into account local conditions, a methodological approach is suggested and implemented based on a set of test data of the pilot municipality of Ziniaré. It is characterized by the development of a conceptual data model on a Merise-like method, the setting up of spatial reference database through the use of PostgreSQL and its spatial cartridge PostGIS, and finally, the development of a consultation model of the database (called SIGRue) from MS4W platform.

The study ultimately offers some solutions for the implementation of SIGRue in urban municipalities in Burkina Faso.

*KEY WORDS: land management, geographical information systems, database, web interface, public land, street shop, municipalities, Burkina Faso.*